# Verifiable C

Applying the Verified Software Toolchain to C programs

Version 2.5 May 6, 2020

### Andrew W. Appel

with Lennart Beringer, Qinxiang Cao, Josiah Dodds

| ٠ | • |
|---|---|
| 1 | 1 |
| 1 | ı |

### Contents

| Verifiable C                        | 1         |
|-------------------------------------|-----------|
| Contents                            | ii        |
| 1 Overview                          | 5         |
| 2 Installation                      | 7         |
| 3 Workflow, loadpaths               | 8         |
| 4 Verifiable C and clightgen        | 9         |
| 5 ASTs: abstract syntax trees       | 10        |
| 6 Use the IDE                       | 12        |
| 7 Functional model, API spec        | 13        |
| 8 Proof of the sumarray program     | 18        |
| 9 start_function                    | 19        |
| 10 forward                          | 22        |
| 11 Hint                             | 25        |
| 12 If, While, For                   | 26        |
| 13 While loops                      | 27        |
| 14 PROP() LOCAL() SEP()             | 29        |
| 15 Entailments                      | 30        |
| 16 Array subscripts                 | 32        |
| 17 At the end of the loop body      | 34        |
| 18 Returning from a function        | 36        |
| 19 Global variables and main()      | <b>37</b> |
| 20 Function calls                   | 39        |
| 21 Tying all the functions together | 40        |
| 22 Separation logic: EX, *, emp, !! | 41        |
| 23 EX, Intros, Exists               | 42        |
| 24 Integers: nat, Z, int            | 44        |
| 25 Int, Int8, Int16, Int64, Ptrofs  | 46        |
| 26 Values: Vint, Vptr               | 47        |
| 27 C types                          | 48        |
| 28 CompSpecs                        | 49        |
| 29 reptype                          | 50        |
| Copyright © 2020 Andrew W. Appel    |           |

| • | ٠ | • |
|---|---|---|
| 1 | 1 | 1 |

| 30 Uninitialized data, default_val | 51         |
|------------------------------------|------------|
| 31 data_at                         | <b>52</b>  |
| 32 field_at                        | <b>5</b> 3 |
| 33 data_at_, field_at_             | 54         |
| 34 reptype', repinj                | 55         |
| 35 LOCAL defs: temp, lvar, gvars   | <b>57</b>  |
| 36 go_lower                        | 58         |
| 37 saturate_local                  | 59         |
| 38 field_compatible, field_address | 60         |
| 39 value_fits                      | <b>62</b>  |
| 40 cancel                          | 64         |
| 41 entailer!                       | 66         |
| 42 normalize                       | 67         |
| 43 assert_PROP                     | 71         |
| 44 sep_apply                       | <b>72</b>  |
| 45 Welltypedness of variables      | <b>7</b> 3 |
| 46 Shares                          | 74         |
| 47 Pointer comparisons             | <b>76</b>  |
| 48 Proof of the reverse program    | 77         |
| 49 Alternate proof of reverse      | 81         |
| 50 Global variables                | 82         |
| 51 For loops (special case)        | 83         |
| 52 For loops (general iterators)   | 84         |
| 53 Loops (fully general)           | 85         |
| 54 Manipulating preconditions      | 86         |
| 55 The Frame rule                  | 88         |
| 56 32-bit Integers                 | 89         |
| 57 CompCert C abstract syntax      | 92         |
| 58 C light semantics               | 94         |
| 59 Splitting arrays                | 96         |
| 60 sublist                         | 97         |
| 61 list_solve                      | 99         |
|                                    |            |

| • |   |   |
|---|---|---|
| 1 | ٦ | 7 |

| <b>62</b> | list_solve (advanced)                                  | 101        |
|-----------|--------------------------------------------------------|------------|
| <b>63</b> | rep_lia: lia with representation facts [was rep_omega] | 103        |
| <b>64</b> | Opaque constants                                       | 104        |
| <b>65</b> | computable                                             | 105        |
| <b>66</b> | Loop peeling and other manipulations                   | 106        |
| <b>67</b> | Later                                                  | 107        |
| <b>68</b> | Mapsto and func_ptr                                    | 108        |
| <b>69</b> | gvars: Private global variables                        | 109        |
| <b>70</b> | with_library: Library functions                        | 110        |
| <b>71</b> | malloc/free                                            | 111        |
| <b>72</b> | exit                                                   | 113        |
| <b>73</b> | Old-style funspecs                                     | 114        |
| <b>74</b> | Axioms of separation logic                             | 117        |
| <b>75</b> | Obscure higher-order axioms                            | 118        |
| <b>76</b> | Proving larg(ish) programs                             | 119        |
| <b>77</b> | Separate compilation, semax_ext                        | <b>122</b> |
| <b>78</b> | Concurrency                                            | <b>123</b> |
| <b>79</b> | Catalog of tactics/lemmas                              | 124        |

### 1 Overview

Verifiable C is a language and program logic for reasoning about the functional correctness of C programs. The *language* is a subset of CompCert C light; it is a dialect of C in which side-effects and loads have been factored out of expressions. The *program logic* is a higher-order separation logic, a kind of Hoare logic with better support for reasoning about pointer data structures, function pointers, and data abstraction.

Verifiable C is *foundationally sound*. That is, it is proved (with a machine-checked proof in the Coq proof assistant) that,

Whatever observable property about a C program you prove using the Verifiable C program logic, that property will actually hold on the assembly-language program that comes out of the C compiler.

This soundness proof comes in two parts: The program logic is proved sound with respect to the semantics of CompCert C, by a team of researchers primarily at Princeton University; and the C compiler is proved correct with respect to those same semantics, by a team of researchers primarily at INRIA. This chain of proofs from top to bottom, connected in Coq at specification interfaces, is part of the *Verified Software Toolchain*.

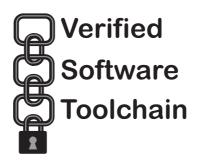

1. Overview 6

To use Verifiable C, one must have had some experience using Coq, and some familiarity with the basic principles of Hoare logic. These can be obtained by studying Pierce's *Software Foundations* interactive textbook, and doing the exercises all the way to chapter "Hoare2."

It is also useful to read the brief introductions to Hoare Logic and Separation Logic, covered in Appel's *Program Logics for Certified Compilers*, Chapters 2 and 3 (those chapters available free, follow the link).

PROGRAM LOGICS FOR CERTIFIED COMPILERS (Cambridge University Press, 2014) describes *Verifiable C* version 1.1. If you are interested in the semantic model, soundness proof, or memory model of VST, the book is well worth reading. But it is not a reference manual.

More recent VST versions differ in several ways from what the PLCC book describes. • In the LOCAL component of an assertion, one writes temp i v instead of `(eq v) (eval\_id i). • In the SEP component of an assertion, backticks are not used (predicates are not lifted). • In general, the backtick notation is rarely needed. • The type-checker now has a more refined view of char and short types. • field\_mapsto is now called field\_at, and it is dependently typed. • typed\_mapsto is renamed data\_at, and last two arguments are swapped. • umapsto ("untyped mapsto") no longer exists. • mapsto sh t v w now permits either (w =Vundef) or the value w belongs to type t. This permits describing uninitialized locations, i.e., mapsto\_sh t v = mapsto\_sh t v Vundef. For function calls, one uses forward\_call instead of forward. • C functions may fall through the end of the function body, and this is (per the C semantics) equivalent to a return statement.

### 2 Installation

The Verified Software Toolchain runs on Linux, Mac, or Windows. You will need to install:

Coq 8.11, from coq.inria.fr. Follow the standard installation instructions. CompCert 3.7, from http://compcert.inria.fr/download.html. Build the *clightgen* tool, using these commands: ./configure -clightgen x86\_32-linux; make. You might replace x86\_32-linux with x86\_32-macosx or x86\_32-cygwin. Verifiable C should work on other 32-bit architectures as well, but has not been extensively tested. Verifiable C also works (and is regularly tested) on 64-bit architectures.

**VST 2.5,** from vst.cs.princeton.edu, or else an appropriate version from https://github.com/PrincetonUniversity/VST. After unpacking, read the BUILD\_ORGANIZATION file (or simply make -j).

Note on the Windows (cygwin) installation of CompCert: To build CompCert you'll need an up to date version of the menhir parser generator. To work around a cygwin incompatibility in the menhir build, touch src/.versioncheck before doing make.

## 3 Workflow, loadpaths

Within VST, the progs directory contains some sample C programs with their verifications. The workflow is:

- Write a C program *F*.c.
- Run clightgen -normalize *F*.c to translate it into a Coq file *F*.v.
- Write a verification of F.v in a file such as verif\_F.v. That latter file must import both F.v and the VST  $Floyd^1$  program verification system, VST.floyd.proofauto.

LOAD PATHS. Interactive development environments (CoqIDE or Proof General) will need their load paths properly initialized. Running make in vst creates a file \_CoqProject file with the right load paths for proof development of the VST itself or of its progs/examples. From the VST current directory, you can say (for example), coqide progs/verif\_reverse.v &

IN NORMAL USE (if you are not simply browsing the progs examples) your own files (*F.c*, *F.v*, verif\_*F.v*) will not be inside the VST directory. You will need to run coqc or coqide (or Proof General) with "coq flags" to access the VST components. For this, use the file \_CoqProject-export, created by make in VST.

#### Example:

cd my-own-directory cp my/path/to/VST/\_CoqProject-export \_CoqProject coqide myfile.v &

FOR MORE INFORMATION, See the heading USING PROOF GENERAL AND COQIDE in the file BUILD\_ORGANIZATION.

<sup>&</sup>lt;sup>1</sup>Named after Robert W. Floyd (1936–2001), a pioneer in program verification.

# 4 Verifiable C and clightgen

Verifiable C is a *program logic* (higher-order impredicative concurrent separation logic) for C programs with these restrictions:

- No casting between integers and pointers.
- No goto statements.
- No struct-copying assignments, struct parameters, or struct returns.
- Only structured switch statements (no Duff's device).

CompCert's clightgen tool translates C into abstract syntax trees (ASTs) of CompCert's *Clight* intermediate language. You find clightgen in the root directory of your CompCert installation, after doing make clightgen.

Suppose you have a C source program broken into three files x.c y.c z.c. clightgen -normalize x.c y.c z.c

This produces the files x.v y.v z.v containing Coq representations of ASTs.

Clightgen invokes the standard macro-preprocessor (to handle define and include), parses, type-checks, and produces ASTs. We translate all three files in one call to Clightgen, so that the global names in the C program ("extern" identifiers) will have consistent symbol-table indexes (ident values) across all three files.

Although your C programs may have side effects inside subexpressions, and memory dereferences inside subexpressions or if-tests, the *program logic* does not permit this. Therefore, clightgen transforms your programs before you apply the program logic:

- Factors out function calls and assignments from inside subexpressions (by moving them into their own assignment statements).
- Factors && and || operators into if statements (to capture short circuiting behavior).
- When the -normalize flag is used, factors each memory dereference into a top level expression, i.e. x=a[b[i]]; becomes t=b[i]; x=a[t];.

### 5 ASTs: abstract syntax trees

We will introduce Verifiable C by explaining the proof of a simple C program: adding up the elements of an array.

```
\begin{array}{lll} \text{unsigned sumarray(unsigned a[], int n) } \{ \\ & \text{int i; unsigned s;} \\ & \text{i=0;} \\ & \text{s=0;} \\ & \text{while (i<n) } \{ \\ & \text{s+=a[i];} \\ & \text{i++;} \\ & \} \\ & \text{return s;} \\ \} \end{array} \quad \begin{array}{ll} \text{unsigned four[4] = } \{1,2,3,4\}; \\ & \text{unsigned simple in main(void) } \{ \\ & \text{unsigned s;} \\ & \text{s = sumarray(four,4);} \\ & \text{return (int)s;} \\ \\ \end{array}
```

You can examine this program in VST/progs/sumarray.c. Then look at progs/sumarray.v to find the output of CompCert's *clightgen* utility: it is the abstract syntax tree (AST) of the C program, expressed in Coq. In sumarray.v there are definitions such as,

```
Definition _main : ident := 54%positive.
Definition _s : ident := 50%positive.
...

Definition f_sumarray := {|
    fn_return := tint; ...
    fn_params := ((_a, (tptr tint)) :: (_n, tint) :: nil);
    fn_temps := ((_i, tint) :: (_s, tint) :: (_x, tint) :: nil);
    fn_body :=
(Ssequence
    (Sset _i (Econst_int (Int.repr 0) tint))
    (Ssequence (Sset _s (Econst_int (Int.repr 0) tint)) (Ssequence ... ))) |}.
```

**Definition** prog : Clight.program :=  $\{| \dots f_{\text{-}} \text{sumarray} \dots | \}$ .

In general it's never necessary to read the AST file such as sumarray.v. But it's useful to know what kind of thing is in there. C-language identifiers such as main and s are represented in ASTs as positive numbers (for efficiency); the definitions \_main and \_s are abbreviations for these. The AST for sumarray is in the function-definition f\_sumarray.

In the source program sumarray.c, the function sumarray's return type is is int. In the abstract syntax (sumarray.v), the fn\_return component of the function definition is tint, or equivalently (by **Definition**) Tint I32 Signed noattr. The Tint constructor is part of the abstract syntax of C type-expressions, defined by CompCert as,

```
Inductive type : Type :=
    | Tvoid: type
    | Tint: intsize → signedness → attr → type
    | Tpointer: type → attr → type
    | Tstruct: ident → attr → type
    | ...
```

See also Chapter 27 (C types).

### 6 Use the IDE

Chapter 7 through Chapter 21 are meant to be read while you have the file progs/verif\_sumarray.v open in a window of your interactive development environment for Coq. You can use Proof General, CoqIDE, or any other IDE that supports Coq.

Reading these chapters will be much less informative if you cannot see the proof state as each chapter discusses it.

Before starting the IDE, review Chapter 3 (Workflow) to see how to set up load paths.

### 7 Functional model, API spec

A program without a specification cannot be incorrect, it can only be surprising. (Paraphrase of J. J. Horning, 1982)

The file progs/verif\_sumarray.v contains the specification of sumarray.c and the proof of correctness of the C program with respect to that specification. For larger programs, one would typically break this down into three or more files:

- 1. Functional model (often in the form of a Coq function)
- 2. API specification
- 3. Function-body correctness proofs, one per file.

We start verif\_sumarray.v with some standard boilerplate:

Require Import VST.floyd.proofauto.

Require Import VST.progs.sumarray.

**Instance** CompSpecs : compspecs. make\_compspecs prog. **Defined**.

**Definition** Vprog: varspecs. mk\_varspecs prog. **Defined**.

The first line imports Verifiable C and its *Floyd* proof-automation library. The second line imports the AST of the program to be proved. Lines 3 and 4 are identical in any verification: see Chapter 28 and Chapter 50.

To prove correctness of sumarray.c, we start by writing a *functional spec* of adding-up-a-sequence, then an *API spec* of adding-up-an-array-in-C.

FUNCTIONAL MODEL. A mathematical model of this program is the sum of a sequence of integers:  $\sum_{i=0}^{n-1} x_i$ . It's conventional in Coq to use list to represent a sequence; we can represent the sum with a list-fold:

**Definition** sum\_Z : list  $Z \rightarrow Z := \text{fold\_right Z.add 0}$ .

A functional model contains not only definitions; it's also useful to include theorems about this mathematical domain:

```
Lemma sum_Z_app: \forall a b, sum_Z (a++b) = sum_Z a + sum_Z b. Proof. intros. induction a; simpl; lia. Qed.
```

The data types used in a functional model can be any kind of mathematics at all, as long as we have a way to relate them to the integers, tuples, and sequences used in a C program. But the mathematical integers Z and the 32-bit modular integers Int.int are often relevant. Notice that this functional spec does not depend on sumarray.v or even on anything in the Verifiable C libraries. This is typical, and desirable: the functional model is about mathematics, not about C programming.

THE APPLICATION PROGRAMMER INTERFACE (API) of a C program is expressed in its header file: function prototypes and data-structure definitions that explain how to call upon the modules' functionality. In *Verifiable C*, an *API specification* is written as a series of *function specifications* (funspecs) corresponding to the function prototypes.

The funspec begins, **Definition** f\_spec := DECLARE  $_f$  ... where f is the name of the C function, and  $_f$ : ident is Coq's name for the identifier that denotes f in the AST of the C program (see page 10).

A function is specified by its *precondition* and its *postcondition*. The WITH clause quantifies over Coq values that may appear in both the precondition and the postcondition. The precondition is parameterized by the C-language function parameters, and the postcondition is parameterized by a identifier ret\_temp, which is short for, "the temporary variable holding the return value."

Function preconditions, postconditions, and loop invariants are assertions about the state of variables and memory at a particular program point. In an assertion  $\mathsf{PROP}(\vec{P})\ \mathsf{LOCAL}(\vec{Q})\ \mathsf{SEP}(\vec{R})$ , the propositions in the sequence  $\vec{P}$  are all of Coq type Prop. They describe things that are true independent of program state. In the function precondition above, the statement  $0 \le \mathsf{size} \le \mathsf{Int.max\_signed}$  is true just within the scope of the quantification of the variable size; it is bound by WITH, and spans the PRE and POST assertions.

If you see a precondition (PRE) with LOCAL instead of PARAMS, it is an old-style funspec; see Chapter 73.

Function preconditions are based on nameless, *positional* parameter notation. That is,  $PRE[\vec{\tau}]$  gives the C-language types (but not the names) of the formal parameters, and  $PARAMS(\vec{v})$  gives the abstract values (but not the names) of those parameters. As you can see, the abstract values are usually based on variables bound in the WITH clause.

LOCAL propositions  $\vec{Q}$  are *variable bindings* of type localdef. In the LOCAL clause of the postcondition, the special ret\_temp variable is bound to the return value of the function.

Values of PARAMS and of LOCAL temp variables are C scalar variables, values whose Coq type is val; this type is defined by CompCert as,

```
Inductive val: Type := Vundef: val | Vint: int \rightarrow val | Vlong: int64 \rightarrow val | Vfloat: float \rightarrow val | Vsingle: float32 \rightarrow val | Vptr: block \rightarrow ptrofs \rightarrow val.
```

The SEP conjuncts  $\vec{R}$  are *spatial assertions* in separation logic. In this case, there's just one, a data\_at assertion saying that at address a in memory, there is a data structure of type array[size] of unsigned integers, with access-permission sh, and the contents of that array is the sequence map Vint (map Int.repr contents).

THE POSTCONDITION is introduced by POST [tuint], indicating that this function returns a value of type unsigned int. There are no PROP statements in this postcondition—no forever-true facts hold now, that weren't already true on entry to the function. The LOCAL *must not mention* the function parameters or local variables, because they are destroyed on function exit (and because your local variable names will not be meaningful to the function's caller); it will only mention the return-temporary ret\_temp. The SEP clause mentions all the spatial resources from the precondition, minus ones that have been freed (deallocated), plus ones that have been malloc'd (allocated).

So, overall, the specification for sumarray is this: "At any call to sumarray, there exist values a, sh, contents, size such that sh gives at least readpermission; size is representable as a nonnegative 32-bit signed integer; the first function-parameter contains value a and the second contains the 32-bit representation of size; and there's an array in memory at address a with permission sh containing contents. The function returns a value equal to  $sum_int(contents)$ , and leaves the array unaltered."

INTEGER OVERFLOW. In Verifiable C's signed integer arithmetic, you must prove (if the system cannot prove automatically) that no overflow occurs. In unsigned integers, arithmetic is treated as modulo- $2^n$  (where n is typically 32 or 64), and overflow is not an issue. See Chapter 24. The function Int.repr:  $Z \rightarrow$  int truncates mathematical integers into 32-bit integers by taking the (sign-extended) low-order 32 bits. Int.signed: int  $\rightarrow Z$  injects back into the signed integers.

This program uses unsigned arithmetic for the s and the array contents, and uses signed arithmetic for i.

The postcondition guarantees that the value returned is Int.repr (sum\_Z contents). But what if  $\sum s \ge 2^{32}$ , so the sum doesn't fit in a 32-bit signed integer? Then

Int.unsigned(Int.repr (sum\_Z contents))  $\neq$  (sum\_Z contents). In general, for a claim about Int.repr(x) to be useful, one also needs a claim that  $0 \le x \le Int.max\_unsigned$  or Int.min\_signed  $\le x \le Int.max\_signed$ . The caller of this function will probably need to prove  $0 \le sum\_Z$  contents  $\le Int.max\_unsigned$  in order to make much use of the postcondition.

# 8 Proof of the sumarray program

To prove correctness of a whole program,

- 1. Collect the function-API specs together into Gprog: list funspec.
- 2. Prove that each function satisfies its own API spec (with a semax\_body proof).
- 3. Tie everything together with a semax\_func proof.

In progs/verif\_sumarray.v, the first step is easy:

**Definition** Gprog := ltac:(with\_library prog [sumarray\_spec; main\_spec]).

The function specs, built using DECLARE, are listed in the argument to with\_library. Chapter 70 describes with\_library.

In addition to Gprog, the API spec contains Vprog, the list of global-variable type-specs. This is computed automatically by the mk\_varspecs tactic, as shown at the beginning of verif\_sumarray.v.

Each C function can call any of the other C functions in the API, so each semax\_body proof is a client of the entire API spec, that is, Vprog and Gprog. You can see that in the statement of the semax\_body lemma for the \_sumarray function:

**Lemma** body\_sumarray: semax\_body Vprog Gprog f\_sumarray sumarray\_spec.

Here, f\_sumarray is the actual function body (AST of the C code) as parsed by clightgen; you can read it in sumarray.v. You can read body\_sumarray as saying, In the context of Vprog and Gprog, the function body f\_sumarray satisfies its specification sumarray\_spec. We need the context in case the sumarray function refers to a global variable (Vprog provides the variable's type) or calls a global function (Gprog provides the function's API spec).

## 9 start\_function

The predicate semax\_body states the Hoare triple of the function body,  $\Delta \vdash \{Pre\} \ c \ \{Post\}$ . *Pre* and *Post* are taken from the funspec for f, c is the body of F, and the type-context  $\Delta$  is calculated from the global type-context overlaid with the parameter- and local-types of the function.

To prove this, we begin with the tactic start\_function, which takes care of some simple bookkeeping and expresses the Hoare triple to be proved.

**Lemma** body\_sumarray: semax\_body Vprog Gprog f\_sumarray\_spec. **Proof**.

start\_function.

#### The proof goal now looks like this:

```
Espec: OracleKind
a : val
sh: share
contents · list 7
size: Z
Delta_specs := abbreviate : PTree.t funspec
Delta := abbreviate : tycontext
SH: readable share sh
H: 0 \leq size \leq Int.max\_signed
H0 : Forall (fun x : Z \Rightarrow 0 \le x \le Int.max\_unsigned) contents
POSTCONDITION := abbreviate : ret assert
MORE_COMMANDS := abbreviate : statement
semax Delta
  (PROP()
   LOCAL(temp _a a; temp _n (Vint (Int.repr size)))
   SEP(data_at sh (tarray tuint size) (map Vint (map Int.repr contents)) a))
  (Ssequence (Sset _i (Econst_int (Int.repr 0) tint)) MORE_COMMANDS)
  POSTCONDITION
```

9. start\_function 20

First we have *Espec*, which you can ignore for now (it characterizes the outside world, but sumarray.c does not do any I/O). Then a,sh,contents,size are exactly the variables of the WITH clause of sumarray\_spec.

The two abbreviations Delta\_spec, Delta are the type-context in which Floyd's proof tactics will look up information about the types of the program's variables and functions. The hypotheses SH,H,HO are exactly the PROP clause of sumarray\_spec's precondition. The POSTCONDITION is exactly the POST part of sumarray\_spec.

To see the contents of an abbreviation, either (1) set your IDE to show implicit arguments, or (2) unfold abbreviate in POSTCONDITION.

Below the line we have one proof goal: the Hoare triple of the function body. In general, any C statement c might satisfy a Hoare-logic judgment  $\Delta \vdash \{P\}c\{R\}$  when, in global context  $\Delta$ , started in a state satisfying precondition P, statement c is sure not to crash and, if it terminates, the final state will satisfy R. We write the Hoare judgement in Coq as semax ( $\Delta$ : tycontext) (P: environ $\rightarrow$  mpred) (c: statement) (c: ret\_assert).

- $\Delta$  is a *type context*, giving types of function parameters, local variables, and global variables; and *specifications* (funspec) of global functions.
- *P* is the precondition;
- c is a command in the C language; and
- *R* is the postcondition. Because a *c* statement can exit in different ways (fall-through, continue, break, return), a ret\_assert has predicates for all of these cases.

Right after start\_function, the command c is the entire function body.

Because we do *forward* Hoare-logic proof, we won't care about the postcondition until we get to the end of c, so here we hide it away in an abbreviation. Here, the command c is a long sequence starting with i=0;...more, and we hide the more in an abbreviation MORE\_COMMMANDS.

9. start\_function 21

The precondition of this semax has LOCAL and SEP parts taken directly from the funspec (the PROP clauses have been moved above the line). The statement (Sset \_i (Econst\_int (Int.repr 0) tint)) is the AST generated by clightgen from the C statement i=0;.

### 10 forward

We do Hoare logic proof by forward symbolic execution. On page 19 we show the proof goal at the beginning of the sumarray function body. In a forward Hoare logic proof of  $\{P\}i=0;more\{R\}$  we might first apply the sequence rule,

$$\{P\} i = 0; \{Q\} \quad \{Q\} more \{R\}$$
  
 $\{P\} i = 0; more \{R\}$ 

assuming we could derive some appropriate assertion Q. For many kinds of statements (assignments, return, break, continue) this is done automatically by the forward tactic, which applies a strongest-postcondition style of proof rule to derive Q. When we execute forward here, the resulting proof goal is,

Notice that the precondition of this semax is really the *postcondition* Q of the i=0; statement; it is the precondition of the *next* statement, s=0;. It's much like the precondition of i=0; what has changed?

• The LOCAL part contains temp \_i (Vint (Int.repr 0)) in addition to what it had before; this says that the local variable *i* contains integer value zero.

10. forward 23

• the command is now s=0;*more*, where MORE\_COMMANDS no longer contains s=0;.

• Delta has changed; it now records the information that *i* is initialized.

Applying the forward again will go through s=0; to yield a proof goal with a LOCAL binding for the \_s variable.

**FORWARD** WORKS ON SEVERAL KINDS OF C COMMANDS. In each of the following cases, *x* must be a nonaddressable local variable, a temp.

 $c_1$ ;  $c_2$  Sequence of commands. The forward tactic will work on  $c_1$  first.

( $c_1$ ;  $c_2$ );  $c_3$  In this case, forward will re-associate the commands using the seq\_assoc axiom, and work on  $c_1$ ; ( $c_2$ ;  $c_3$ ).

x=E; Assignment statement. Expression E must not contain memory dereferences (loads or stores using \*prefix, suffix[], or -> operators). No restrictions on the form of the precondition (except that it must be in canonical form, PROP/LOCAL/SEP). The expression &p $\rightarrow$ next is permitted, since it does not actually load or store (it just computes an address).

x = \*E; Memory load.

x = a[E]; Array load.

 $x = E \rightarrow fld$ ; Field load.

 $x = E \rightarrow f_1.f_2$ ; Nested field load; see Chapter 32.

 $x = E \rightarrow f_1[i].f_2$ ; Fields and subscripts; see Chapter 32.

 $E_1 = E_2$ ; Memory store. Expression  $E_2$  must not dereference memory. Expression  $E_1$  must be equivalent to a single memory store via some access path (see Chapter 32), and the precondition must contain an appropriate storable data\_at or field\_at.

if (E)  $C_1$  else  $C_2$  For an if-statement, use forward\_if and (perhaps) provide a postcondition.

while (*E*) *C* For a while-loop, use the forward\_while tactic (page 27) and provide a loop invariant.

break; The forward tactic works.

continue; The forward tactic works.

10. forward 24

return *E*; Expression *E* must not dereference memory, and the presence/absence of *E* must match the nonvoid/void return type of the function. The proof goal left by forward is to show that the precondition (with appropriate substitution for the abstract variable ret\_var) entails the function's postcondition.

 $x = f(a_1, ..., a_n)$ ; For a function call, use forward\_call (see Chapter 20).

### 11 Hint

In any VST proof state, running the hint tactic will print a suggestion (if it can) that will help you make progress in the proof. In stepping through the case studies described in this reference manual, insert hint. at any point to see what it says.

# 12 If, While, For

To do forward proof through if-statements, while-loops, and for-loops, you need to provide additional information: join-postconditions, loop invariants, etc. The tactics are forward\_if, forward\_while, forward\_for, forward\_for\_simple\_bound.

If you're not sure which tactic to use, and with how many arguments, just use forward, and the error message will make a suggestion.

- if e then  $s_1$  else  $s_2$ ;  $s_3$ ...
  - Use forward\_if Q, where Q is the *join postcondition*, the precondition of statement  $s_3$ . Q may be a full assertion (environ $\rightarrow$ mpred), or it may be just a Prop, in which case it will be *added* to the current precondition.
- if e then  $s_1$  else  $s_2$ ;  $\dots$

When the if-statement appears at the end of a block, so the postcondition is already known, you can do forward\_if. That is, you don't need to supply a join postcondition if POSTCONDITION is fully instantiated, without any unification variables. You can unfold abbreviate in POSTCONDITION to see.

When one (or both) of your then/else branches exits by break, continue, or return then you don't need to supply a join postcondition.

- while (e)s;... (no break statements in s)
   You write forward\_while Q, where Q is a loop invariant. See Chapter 13.
- **while**(*e*)*s*;... (with break statements in *s*)
  You must treat this as if it were **for**(;*e*;) *s*; see below.
- **for**( $e_1$ ;  $e_2$ ;  $e_3$ ) sUse a tactic for for-loops: forward\_for\_simple\_bound (Chapter 51), forward\_for (Chapter 52), or forward\_loop (Chapter 53).

### 13 While loops

To prove a *while* loop by forward symbolic execution, you use the tactic forward\_while, and you must supply a loop invariant. Take the example of the forward\_while in progs/verif\_sumarray.v. The proof goal is,

```
Espec, Delta_specs, Delta
a : val, sh : share, contents : list Z, size : Z
SH: readable_share sh
H: 0 \leq size \leq Int.max\_signed
H0 : Forall (fun x : Z \Rightarrow 0 \le x \le Int.max\_unsigned) contents
POSTCONDITION := abbreviate : ret_assert
MORE_COMMANDS, LOOP_BODY := abbreviate : statement
semax Delta
  (PROP ()
   LOCAL(temp _s (Vint (Int.repr 0)); temp _i (Vint (Int.repr 0));
           temp_a a; temp_n (Vint (Int.repr size)))
   SEP(data_at sh (tarray tuint size) (map Vint (map Int.repr contents)) a))
  (Ssequence
     (Swhile (Ebinop Olt (Etempvar _i tint) (Etempvar _n tint) tint)
        LOOP_BODY)
   MORE_COMMANDS)
  POSTCONDITION
```

A loop invariant is an assertion, almost always in the form of an existential EX...PROP(...)LOCAL(...)SEP(...). Each iteration of the loop has a state characterized by a different value of some iteration variable(s), the EX binds that value. The invariant for the sumarray loop is,

```
EX i: Z,

PROP(0 \le i \le \text{size})

LOCAL(temp _a a; temp _i (Vint (Int.repr i)); temp _n (Vint (Int.repr size));

temp _s (Vint (Int.repr (sum_Z (sublist 0 i contents)))))

SEP(data_at sh (tarray tuint size) (map Vint (map Int.repr contents)) a).
```

13. WHILE LOOPS 28

The existential binds i, the iteration-dependent value of the local variable named  $_{\cdot i}$ . In general, there may be any number of EX quantifiers.

The forward\_while tactic will generate four subgoals to be proved:

- 1. the precondition (of the whole loop) implies the loop invariant;
- 2. the loop-condition expression type-checks (i.e., guarantees to evaluate successfully);
- 3. the postcondition of the loop body implies the loop invariant;
- 4. the loop invariant (and negation of the loop condition) is a strong enough precondition to prove the MORE\_COMMANDS after the loop.

Let's take a look at that first subgoal:

This is an *entailment* goal; Chapter 15 shows how to prove such goals.

### 14 PROP() LOCAL() SEP()

Each element of a SEP clause is a *spatial predicate*, that is, a predicate on some part of the memory. The Coq type for a spatial predicate is mpred; it can be thought of as mem—Prop (but is not quite the same, for quite technical semantic reasons).

The SEP represents the *separating conjunction* of its spatial predicates. When we write spatial predicates outside of a PROP/LOCAL/SEP, we use \* instead of semicolon to indicate separating conjunction.

The LOCAL part of an assertion is a *local* predicate, that is, a predicate about the values of local variables. It's an *ordinary conjunction* (not separating) of its individual temp, lvar and gvars clauses. You can think of a local predicate as Coq type environ  $\rightarrow$  Prop (but actually it is not, see page 57), where environ is the type of run-time local-variable frames.

A program assertion (precondition, postcondition, loop invariant, etc.) is a predicate both on its local-var environ and its memory. Its Coq type is environ  $\rightarrow$  mpred. If you do the Coq command, Check (PROP()LOCAL()SEP()) then Coq replies, environ  $\rightarrow$  mpred. We call assertions of this type lifted predicates.

The canonical form of a lifted assertion is  $PROP(\vec{P})LOCAL(\vec{Q})SEP(\vec{R})$ , where  $\vec{P}$  is a list of propositions (Prop), where  $\vec{Q}$  is a list of local-variable definitions (localdef), and  $\vec{R}$  is a list of base-level assertions (mpred). Each list is semicolon-separated.

The existential quantifier EX can also be used on canonical forms, e.g., EX x:T,  $\mathsf{PROP}(\vec{P})\mathsf{LOCAL}(\vec{Q})\mathsf{SEP}(\vec{R})$ .

### 15 Entailments

An *entailment* in separation logic,  $P \vdash Q$ , says that any state satisfying P must also satisfy Q. In Verifiable C, if P and Q are mpreds, then any mem satisfying P must also satisfy Q. If P and Q are *lifted predicates*, then any environ×mem satisfying P must also satisfy Q.

Usually we write lifted entailments as ENTAIL  $\Delta, P \vdash Q$  in which  $\Delta$  is the global type context, providing additional constraints on the state.

Verifiable C's rule of consequence is,

ENTAIL 
$$\Delta, P \vdash P'$$
 semax  $\Delta \ P' \ c \ Q'$  ENTAIL  $\Delta, Q' \vdash Q$  semax  $\Delta \ P \ c \ Q$ 

Using this axiom (called semax\_pre\_post) on a proof goal semax  $\Delta P c Q$  yields three subgoals: another semax and two (lifted) entailments, ENTAIL  $\Delta, P \vdash P'$  and ENTAIL  $\Delta, Q \vdash Q'$ . P and Q are typically in the form  $\mathsf{PROP}(\vec{P})\mathsf{LOCAL}(\vec{Q})\mathsf{SEP}(\vec{R})$ , perhaps with some EX quantifiers in the front. The turnstile  $\vdash$  is written in Coq as  $\mid --$ .

Let's consider the entailment arising from forward\_while in the progs/verif\_sumarray.v example:

```
H: 0 ≤ size ≤ Int.max_signed

(other above-the-line hypotheses elided)

ENTAIL Delta,

PROP()

LOCAL(temp _s (Vint (Int.repr 0)); temp _i (Vint (Int.repr 0));

temp _a a; temp _n (Vint (Int.repr size)))

SEP(data_at sh (tarray tuint size) (map Vint (map Int.repr contents)) a)

⊢EX i: Z,

PROP(0 ≤ i ≤ size)

LOCAL(temp _a a; temp _i (Vint (Int.repr i));

temp _n (Vint (Int.repr size));

temp _s (Vint (Int.repr (sum_Z (sublist 0 i contents)))))

SEP(data_at sh (tarray tuint size) (map Vint (map Int.repr contents)) a)
```

15. Entailments 31

We instantiate the existential with the only value that works here, zero: Exists 0. Chapter 23 explains how to handle existentials with Intros and Exists.

Now we use the entailer! tactic to solve as much of this goal as possible (see Chapter 41). In this case, the goal solves entirely automatically. In particular,  $0 \le i \le$  size solves by lia; sublist 0 0 contents rewrites to nil; and sum\_Z nil simplifies to 0.

THE SECOND SUBGOAL of forward\_while in progs/verif\_sumarray.v is a *type-checking entailment*, of the form ENTAIL  $\Delta$ , PQR  $\vdash$ tc\_expr  $\Delta$  e where e is (the abstract syntax of) a C expression; in the particular case of a *while* loop, e is the negation of the loop-test expression. The assertion tc\_expr  $\Delta$  e says that executing e won't crash: all the variables it references exist and are initialized; and it doesn't divide by zero, et cetera.

```
In this case, the entailment concerns the expression \neg (i < n), 
ENTAIL Delta, PROP(...) LOCAL(...) SEP(...) 
\vdash tc_expr Delta 
(Eunop Onotbool (Ebinop Olt (Etempvar _i tint) (Etempvar _n tint) tint) 
tint)
```

This solves completely via the entailer! tactic. To see why that is, instead of doing entailer!, do unfold tc\_expr; simpl. You'll see that the right-hand side of the entailment simplifies down to !!True, (equivalent to TT, the "true" mpred). That's because the typechecker is *calculational*, as Chapter 25 of *Program Logics for Certified Compilers* explains.

### 16 Array subscripts

THE THIRD SUBGOAL of forward\_while in progs/verif\_sumarray.v is the *body* of the while loop:  $\{x=a[i]; s+=x; i++;\}$ .

This can be handled by three forward commands, but the first one needs a bit of extra help. To see why, try doing forward just *before* the assert\_PROP instead of after. You'll see an error message saying that it can't prove  $0 \le i < \text{Zlength}$  contents. Indeed, the command x=a[i]; is safe only if i is in-bounds of the array a.

#### Let's examine the proof goal:

```
SH: readable_share sh
H: 0 \leq size \leq Int.max\_signed
H0 : Forall (fun x : Z \Rightarrow 0 \le x \le Int.max\_unsigned) contents
i: \mathsf{Z}
HRE: i < size
H1: 0 \le i \le size
semax Delta
  (PROP()
   LOCAL(temp a; temp i (Vint (Int.repr i));
   temp_n (Vint (Int.repr size));
   temp_s (Vint (Int.repr (sum_Z (sublist 0 i contents)))))
   SEP(data_at sh (tarray tuint size) (map Vint (map Int.repr contents)) a))
  (Ssequence
     (Sset _x
        (Ederef
            (Ebinop Oadd (Etempvar _a (tptr tuint)) (Etempvar _i tint)
               (tptr tuint)) tuint)) MORE_COMMANDS) POSTCONDITION
```

The Coq variable i was introduced automatically by forward\_while from the existential variable, the EX i:Z of the loop invariant.

Going forward through x=a[i]; will be enabled by the data\_at in the precondition, as long as the subscript value is less than the length of contents. One important property of data\_at  $\pi$  (tarray  $\tau$  n)  $\sigma$  p is that  $n = \mathsf{Zlength}(\sigma)$ . If we had that fact above the line, then (using assumptions HRE and H) it would be easy to prove  $0 \le i < \mathsf{Zlength}$  contents.

```
Therefore, we write,
assert_PROP (Zlength contents = size). {
   entailer!. do 2 rewrite Zlength_map. reflexivity.
}
```

Chapter 43 describes assert\_PROP, which (like Coq's standard assert) will put Zlength contents=size above the line. The *first* subgoal of assert\_PROP requires us to prove the proposition, *using facts from the current Hoare precondition* (which would not be accessible to Coq's standard assert). The reason this one is so easily provable is that entailer! extracts the  $n = \text{Zlength}(\sigma)$  fact from data\_at and puts it above the line.

The *second* subgoal is just like the subgoal we had before doing assert\_PROP, but with the new proposition above the line. Now that H\_2: Zlength contents = size is above the line, forward succeeds on the array subscript.

Two more forward commands take us to the end of the loop body.

# 17 At the end of the loop body

In progs/verif\_sumarray.v, at the comment "Now we have reached the end of the loop body," it is time to prove that the *current* precondition (which is the postcondition of the loop body) entails the loop invariant. This is the proof goal:

```
H: 0 \le size \le Int.max\_signed
H0 : Forall (fun x : Z \Rightarrow 0 \le x \le Int.max\_unsigned) contents
HRE: i < size
H1: 0 \le i \le size
  (other above-the-line hypotheses elided)
ENTAIL Delta.
  PROP()
  LOCAL(temp_i (Vint (Int.add (Int.repr i) (Int.repr 1)));
    temp_s
     (force_val
        (sem_add_default tint tint
         (Vint (Int.repr (sum_Z (sublist 0 i contents))))
         (Znth i (map Vint (map Int.repr contents)))));
    temp _{x} (Znth i (map Vint (map Int.repr contents)));
    temp_a a; temp_n (Vint (Int.repr size)))
  SEP(data_at sh (tarray tuint size) (map Vint (map Int.repr contents)) a)
\vdash \mathsf{EX} \ a_0 : \mathsf{Z}
    PROP(0 \le a_0 \le size)
    LOCAL(temp _{a} a; temp _{i} (Vint (Int.repr a_{0}));
    temp_n (Vint (Int.repr size));
    temp_s (Vint (Int.repr (sum_Z (sublist 0 a_0 contents)))))
    SEP(data_at sh (tarray tuint size) (map Vint (map Int.repr contents)) a)
```

The right-hand side of this entailment is just the loop invariant. As usual at the end of a loop body, there is an existentially quantified variable that must be instantiated with an iteration-dependent value. In this case it's obvious: the quantified variable represents the contents of C local variable \_i, so we do, Exists (i+1).

The resulting entailment has many trivial parts and a nontrivial residue. The usual way to get to the hard part is to run entailer!, which we do now. After clearing away the irrelevant hypotheses, we have:

```
H: 0 \le Z length contents \le Int.max\_signed
HRE: i < Z length contents
H1: 0 \le i \le Z length contents
.....(1/1)
Vint (Int.repr (sum\_Z (sublist 0 (i + 1) contents))) = Vint (Int.repr (sum\_Z (sublist 0 i contents) + Znth i contents))
```

Applying f\_equal twice, leaves the goal,

```
sum_Z (sublist 0 (i + 1) contents) = sum_Z (sublist 0 i contents) + Znth i contents
```

Now the lemma sublist\_split is helpful here:

```
sublist_split: \forall l \ m \ h al, 0 \le l \le m \le h \le |a|| \rightarrow
sublist l \ h al = sublist l \ m al ++ sublist m \ h al
```

So we do, rewrite (sublist\_split 0 i (i+1)) by lia. A bit more rewriting with the theory of sum\_Z and sublist finishes the proof.

See also: Chapter 60 (sublist).

# 18 Returning from a function

In progs/verif\_sumarray.v, at the comment "After the loop," we have reached the return statement. The forward tactic works here, leaving a proof goal that the precondition of the return entails the postcondition of the function-spec. (Sometimes the entailment solves automatically, leaving no proof goal at all.) The goal is a *lowered* entailment (on mpred assertions).

The left-hand side of this entailment is a spatial predicate (data\_at). Purely nonspatial facts (H4 and H2) derivable from it have already been inferred and moved above the line by saturate\_local (see Chapter 37).

In general the right-hand side of a lowered entailment is !!P && R, where P is a conjunction of propositions (Prop) and R is a separating conjunction of spatial predicates. The !! operator converts a Prop into an mpred.

This entailment's right-hand side has no spatial predicates. That's because, in the sumarray function, the SEP clause of the funspec's postcondition had exactly the same data\_at clause as we see here in the entailment precondition, and the entailment-solver called by forward has already cleared it away.

We can proceed by using entailer! The remaining subgoal solves easily in the theory of sublists. The proof of the function sumarray is now complete.

# 19 Global variables and main()

C programs may have "extern" global variables, either with explicit initializers or initialized by default. Any function that accesses a global variable must have the appropriate spatial assertions in its funspec's precondition (and postcondition). But the main function is special: it has spatial assertions for *all* the global variables. Then it may pass these on, piecemeal, to the functions it calls on an as-needed basis.

The function-spec for the sumarray program's main is,

```
Definition main_spec :=
DECLARE _main
   WITH gv : globals
   PRE [] main_pre prog gv
   POST [ tint ]
        (* application-specific postcondition *)
        PROP()
        LOCAL(temp ret_temp (Vint (Int.repr (1+2+3+4))))
        SEP(TT).
```

The first four lines are always the same for any program. main\_pre calculates the precondition automatically from the list of extern global variables and initializers of the program.

Now, when we prove that main satisfies its funspec,

**Lemma** body\_main: semax\_body Vprog Gprog f\_main main\_spec. **Proof**. start function

the start\_function tactic "unpacks" main\_pre into an assertion:

The LOCAL clause means that the C global variable \_four is at memory address (gv \_four). See Chapter 35.

The SEP clause means that there's data of type "array of 4 integers" at address (gv\_four), with access permission Ews and contents [1;2;3;4]. Ews stands for "external write share," the standard access permission of extern global writable variables. See Chapter 46.

The sumarray program's main\_spec *postcondition* is specific to this program: we say that main returns the value 1+2+3+4.

The postcondition's SEP clause says TT; we cannot say simply SEP() because that is equivalent to emp in separation logic, enforcing the empty resource. But memory is not empty: it still contains all the initialized extern global variable four. So we give a looser spatial postcondition, TT (equivalent to True in separation logic).

#### 20 Function calls

Continuing our example, the Lemma body\_main in verif\_sumarray.v:

Now it's time to prove the function-call statement, s = sumarray(four,4). When proving a function call, one must supply a *witness* for the WITH clause of the function-spec. The \_sumarray function's WITH clause (page 14) starts,

Definition sumarray\_spec :=
DECLARE \_sumarray
WITH a: val, sh : share, contents : list Z, size: Z

so the type of the witness will be (val\*(share\*(list Z \* Z))). To choose the witness, examine your actual parameter values (along with the precondition of the funspec) to see what witness would be consistent; here, we use  $(v\_four\_Ews\_four\_contents\_4)$  as follows:

forward\_call (v\_four,Ews,four\_contents,4).

The forward\_call tactic (usually) leaves subgoals: you must prove that your current precondition implies the funspec's precondition. Here, these solve easily, as shown in the proof script.

Finally, we are at the return statement. See Chapter 18. In this case, the forward tactic is able to prove (using a form of the entailer tactic) that the current assertion implies the postcondition of \_main.

## 21 Tying all the functions together

We build a whole-program proof by composing together the proofs of all the function bodies. Consider Gprog, the list of all the function-specifications:

**Definition** Gprog : funspecs := sumarray\_spec :: main\_spec :: nil.

Each semax\_body proof says, assuming that all the functions I might call behave as specified, then my own function-body indeed behaves as specified:

**Lemma** body\_sumarray: semax\_body Vprog Gprog f\_sumarray sumarray\_spec.

Note that *all the functions I might call* might even include "myself," in the case of a recursive or mutually recursive function.

This might seem like circular reasoning, but (for partial correctness) it is actually sound—by the miracle of step-indexed semantic models, as explained in Chapters 18 and 39 of *Program Logics for Certified Compilers*.

The rule for tying the functions together is called semax\_func, and its use is illustrated in this theorem, the main proof-of-correctness theorem for the program sumarray.c:

**Lemma** prog\_correct: semax\_prog prog Vprog Gprog. **Proof**.

prove\_semax\_prog.
semax\_func\_cons body\_sumarray.
semax\_func\_cons body\_main.
Qed.

The calls to semax\_func\_cons must appear in the same order as the functions appear in prog.(prog\_defs).

## 22 Separation logic: EX, \*, emp, !!

These are the operators and primitives of *spatial predicates*, that is, the kind that can appear as conjuncts of a SEP.

R ::= empempty TT True FF False  $R_1 * R_2$ separating conjunction  $R_1 \&\& R_2$ ordinary conjunction field\_at  $\pi \tau f \vec{l} d v p$ "field maps-to" "maps-to" data\_at  $\pi \tau v p$ array\_at  $\tau \pi v lo hi$ array slice !!Ppure proposition  $\mathsf{EX}\ x:T,\ R$ existential quantification ALL x: T, Runiversal quantification  $R_1 \| R_2$ disjunction wand R R'magic wand  $R \rightarrow R'$ other operators, including user definitions

### 23 EX, Intros, Exists

In a canonical-form lifted assertion, existentials can occur at the outside, or in one of the base-level conjuncts within the SEP clause. The left-hand side of this assertion has both:

```
ENTAIL \Delta, (* this example in progs/tutorial1.v *)

EX x:Z,

PROP(0 \le x) LOCAL(temp _i (Vint (Int.repr x)))

SEP(EX y:Z, !!(x < y) && data_at \pi tint (Vint (Int.repr y)) p)

\vdashEX u:Z,

PROP(0 < u) LOCAL()

SEP(data_at \pi tint (Vint (Int.repr u)) p)
```

To prove this entailment, one can first move x and y "above the line" by the tactic **Intros** a b:

```
a: Z
b: Z
H: 0 \le a
H0: a < b

ENTAIL \Delta,

PROP() LOCAL(temp_i (Vint (Int.repr a)))

SEP(data_at \pi tint (Vint (Int.repr b)) p)

\vdash EX \ u: Z,

PROP(0 < u) LOCAL()

SEP(data_at \pi tint (Vint (Int.repr u)) p)
```

One might just as well say Intros x y to use those names instead of a b. Note that the propositions (previously hidden inside existential quantifiers) have been moved above the line by Intros. Also, if there had been any separating-conjunction operators \* within the SEP clause, those will be "flattened" into semicolon-separated conjuncts within SEP.

Sometimes, even when there are no existentials to introduce, one wants

to move PROP propositions above the line and flatten the \* operators into semicolons. One can just say **Intros** with no arguments to do that.

If you want to Intro an existential *without* PROP-introduction and \*-flattening, you can just use **Intro** a, instead of **Intros** a.

Then, instantiate *u* by Exists b.

```
a: Z

b: Z

H: 0 \le a

H0: a < b
```

-----

```
ENTAIL \Delta,

PROP() LOCAL(temp_i (Vint (Int.repr a)))

SEP(data_at \pi tint (Vint (Int.repr b)) p)

\vdash PROP(0 < b) LOCAL()

SEP(data_at \pi tint (Vint (Int.repr b)) p)
```

This entailment proves straightforwardly by entailer!.

The EExists tactic takes no argument; it instantiates the existential with a unification variable (much like Coq's eexists versus exists).

### 24 Integers: nat, Z, int

Coq's standard library has the natural numbers nat and the integers Z.

C-language integer values are represented by the type Int.int (or just int for short), which are 32-bit two's complement signed or unsigned integers with  $\text{mod-}2^{32}$  arithmetic. Chapter 56 describes the operations on the int type.

For most purposes, specifications and proofs of C programs should use Z instead of int or nat. Subtraction doesn't work well on naturals, and that screws up many other kinds of arithmetic reasoning. *Only when you are doing direct natural-number induction* is it natural to use nat, and so you might then convert using Z.to\_nat to do that induction.

Conversions between Z and int are done as follows:

```
Int.repr: Z \rightarrow int.
Int.unsigned: int \rightarrow Z.
Int.signed: int \rightarrow Z.
```

with the following lemmas:

Int.repr\_unsigned 
$$z = z$$

Int.repr(Int.unsigned  $z = z$ 

$$0 \le z \le \text{Int.max\_unsigned}$$
Int.unsigned(Int.repr  $z = z$ 

Int.repr\_signed  $z = z$ 

Int.repr\_signed  $z = z$ 

Int.repr(Int.signed  $z = z$ 

Int.min\_signed  $z \le z$ 

Int.min\_signed(Int.repr  $z = z$ )

Int.signed\_repr  $z = z$ 

Int.repr truncates to a 32-bit twos-complement representation (losing information if the input is out of range). Int.signed and Int.unsigned are different injections back to Z that never lose information.

When doing proofs about signed integers, you must prove that your integers never overflow; when doing proofs about unsigned integers, it's still a good idea to prove that you avoid overflow. That is, if the C variable  $_{-}x$  contains the value Vint (Int.repr  $_{x}$ ), then make sure  $_{x}$  is in the appropriate range. Let's assume that  $_{-}x$  is a signed integer, i.e. declared in C as int  $_{x}$ ; then the hypothesis is,

H: Int.min\_signed  $\leq x \leq$  Int.max\_signed (\* this example in progs/tutorial1.v \*)

If you maintain this hypothesis "above the line", then Floyd's tactical proof automation can solve goals such as lnt.signed (lnt.repr x) = x. Also, to solve goals such as,

```
H2: 0 \le n \le \text{Int.max\_signed} \ (* this example in progs/tutorial1.v *)
...
Int.min_signed \le 0 \le n
```

you can use the rep\_lia tactic (see ??), which is basically just lia with knowledge of the values of Int.min\_signed, Int.max\_signed, and Int.max\_unsigned.

To take advantage of this, put conjuncts into the PROP part of your function precondition such as  $0 \le i < n$ ;  $n \le \text{Int.max\_signed}$ . Then the start\_function tactic will move them above the line, and the other tactics mentioned above will make use of them.

To see an example in action, look at progs/verif\_sumarray.v. The funspec's precondition contains,

```
PROP(... 0 \le \text{size} \le \text{Int.max\_signed};
Forall (fun x \Rightarrow 0 \le x \le \text{Int.max\_unsigned}) contents)
```

to ensure that size is representable as a nonnegative signed integer, and each element of contents is representable as an unsigned.

# 25 Int, Int8, Int16, Int64, Ptrofs

C programs use signed and unsigned integers of various sizes: 8-bit (signed char, unsigned char), 16-bit (signed short, unsigned short), 32-bit (int, unsigned int), 64-bit (long, unsigned long).

A C compiler may be "32-bit" in which case sizeof(void\*)=4 or "64-bit" in which case sizeof(void\*)=8. The macro size\_t is defined in the C standard library as a typedef for the appropriate signed integer, typically unsigned int on a 32-bit system and unsigned long on a 64-bit system.

To talk about integer values in all of these sizes, which have n-bit modular arithmetic (if unsigned) or n-bit twos-complement arithmetic (if signed), CompCert has several instantiations of the Integers module:

Int8 for char (signed or unsigned)
Int16 for short (signed or unsigned)
Int for int (signed or unsigned)
Int64 for long (signed or unsigned)
Ptrofs for size\_t

where Ptrofs is isomorphic to the Int module (in 32-bit systems) and to the Int64 module (in 64-bit systems). You pronounce "Ptrofs" as "pointer offset" because it is frequently used to indicate the distance between two pointers into the same object.

The following definitions are used for shorthand:

**Definition** int = Int.int.

**Definition** int64 = Int64.int.

**Definition** ptrofs = Ptrofs.int.

### 26 Values: Vint, Vptr

**Definition** block : Type := positive.

Inductive val: Type :=

Vundef: val
Vint: int →val
Vlong: int64 →val
Vfloat: float →val
Vsingle: float32 →val

| Vptr: block  $\rightarrow$  ptrofs  $\rightarrow$  val.

Vundef is the *undefined* value—found, for example, in an uninitialized local variable.

Vint(i) is an integer value, where i is a CompCert 32-bit integer. These 32-bit integers can also represent short (16-bit) and char (8-bit) values.

Vfloat(f) is a 64-bit floating-point value. Vsingle(f) is a 32-bit floating-point value.

Vptr b z is a pointer value, where b is an abstract block number and z is an offset within that block. Different malloc operations, or different extern global variables, or stack-memory-resident local variables, will have different abstract block numbers. Pointer arithmetic must be done within the same abstract block, with  $(\mathsf{Vptr}\,b\,z) + (\mathsf{Vint}\,i) = \mathsf{Vptr}\,b\,(z+i)$ . Of course, the C-language + operator first multiplies i by the size of the array-element that  $\mathsf{Vptr}\,b\,z$  points to.

Vundef is not always treated as distinct from a defined value. For example,  $p \mapsto \text{Vint5} \vdash p \mapsto \text{Vundef}$ , where  $\mapsto$  is the data\_at operator (Chapter 31). That is,  $p \mapsto \text{Vundef}$  really means  $\exists v, p \mapsto v$ . Vundef could mean "truly uninitialized" or it could mean "initialized but arbitrary."

## 27 C types

```
CompCert C describes C's type system with inductive data types.
Inductive signedness := Signed | Unsigned.
Inductive intsize := |8 | |16 | | |32 | | | |Bool.
Inductive floatsize := F32 | F64.
Record attr : Type := mk_attr {
  attr_volatile: bool; attr_alignas: option N
Definition noattr := {| attr_volatile := false; attr_alignas := None |}.
Inductive type : Type :=
    Tvoid: type
    Tint: intsize \rightarrow signedness \rightarrow attr \rightarrow type
    Tlong: signedness \rightarrow attr \rightarrow type
    Tfloat: floatsize → attr → type
    Tpointer: type \rightarrow attr \rightarrow type
    Tarray: type \rightarrow Z \rightarrow attr \rightarrow type
    Tfunction: typelist \rightarrow type \rightarrow calling_convention \rightarrow type
    Tstruct: ident → attr → type
    Tunion: ident \rightarrow attr \rightarrow type
with typelist : Type :=
    Tnil: typelist
   Tcons: type \rightarrow typelist \rightarrow typelist.
We have abbreviations for commonly used types:
Definition tint = Tint I32 Signed noattr.
Definition tuint = Tint I32 Unsigned noattr.
Definition tschar = Tint 18 Signed noattr.
Definition tuchar = Tint 18 Unsigned noattr.
Definition tarray (t: type) (n: Z) = Tarray t n noattr.
Definition tptr (t: type) := Tpointer t noattr.
```

## 28 CompSpecs

The C language has a namespace for struct- and union-identifiers, that is, *composite types*. In this example, struct foo {int value; struct foo \*tail} a,b; the "global variables" namespace contains a,b, and the "struct and union" namespace contains foo.

When you use CompCert clightgen to parse myprogram.c into myprogram.v, the main definition it produces is prog, the AST of the entire C program:

```
Definition prog : Clight.program := \{ | prog\_types := composites; ... | \}.
```

To interpret the meaning of a type expression, we need to look up the names of its struct identifiers in a *composite* environment. This environment, along with various well-formedness theorems about it, is built from prog as follows:

```
Require Import VST.floyd.proofauto. (* Import Verifiable C library *)
Require Import myprogram. (* AST of my program *)
Instance CompSpecs: compspecs. Proof. make_compspecs prog. Defined.
```

The make\_compspecs tactic automatically constructs the *composite specifications* from the program. As a typeclass Instance, CompSpecs is supplied automatically as an implicit argument to the functions and predicates that interpret the meaning of types:

```
@sizeof (@cenv_cs CompSpecs) (Tint I32 Signed noattr) = 4.
sizeof (Tint I32 Signed noattr) = 4.
sizeof (Tstruct _foo noattr) = 8.
@data_at_ CompSpecs sh t v ⊢data_at_ sh t v
```

When you have two separately compiled .c files, each will have its own prog and its own compspecs. See Chapter 77.

### 29 reptype

For each C-language data type, we define a *representation type*, the Type of Coq values that represent the contents of a C variable of that type.

```
Definition reptype {cs: compspecs} (t: type) : Type := ....
```

```
Lemma reptype_ind: ∀(t: type),

reptype t =

match t with

| Tvoid ⇒ unit

| Tint _ _ _ ⇒ val

| Tlong _ _ ⇒ val

| Tfloat _ _ ⇒ val

| Tpointer _ _ ⇒ val

| Tarray t0 _ _ ⇒ list (reptype t0)

| Tfunction _ _ _ ⇒ unit

| Tstruct id _ ⇒ reptype_structlist (co_members (get_co id))

| Tunion id _ ⇒ reptype_unionlist (co_members (get_co id))

end
```

reptype\_structlist is the right-associative cartesian product of all the (reptypes of) the fields of the struct. For example,

```
struct list {int hd; struct list *tl;};
struct one {struct list *p};
struct three {int a; struct list *p; double x;};
reptype (Tstruct _list noattr) = (val*val)
reptype (Tstruct _one noattr) = val
reptype (Tstruct _three noattr) = (val*(val*val))
```

We use val instead of int for the reptype of an integer variable, because the variable might be uninitialized, in which case its value will be Vundef.

## 30 Uninitialized data, default\_val

CompCert represents uninitialized atomic (integer, pointer, float) values as Vundef: val.

The dependently typed function default\_val calculates the undefined value for any C type:

```
default_val: ∀ {cs: compspecs} (t: type), reptype t.
```

For any C type t, the default value for variables of type t will have Coq type (reptype t).

#### For example:

```
struct list {int hd; struct list *tl;};
```

```
default_val tint = Vundef

default_val (tptr tint) = Vundef

default_val (tarray tint 4) = [Vundef; Vundef; Vundef; Vundef]

default_val (tarray t n) = list_repeat (Z.to_nat n) (default_val t)

default_val (Tstruct_list noattr) = (Vundef, Vundef)
```

### 31 data\_at

Consider a C program with these declarations:

```
struct list {int hd; struct list *tl;} L;
int f(struct list a[5], struct list *p) { ... }
```

Assume these definitions in Coq:

```
Definition t_list := Tstruct _list noattr.

Definition t_arr := Tarray t_list 5 noattr.
```

Somewhere inside f, we might have the assertion,

```
PROP() LOCAL(temp _a a, temp _p p, gvars gv)
SEP(data_at Ews _tList (Vint (Int.repr 0), nullval) (gv _tL);
data_at _tarr (list_trepeat (Z.to_tnat 5) (Vint (Int.repr 1), _tp)) _ta;
data_tt _tList (default_tval _tList) _tp)
```

This assertion says, "Local variable \_a contains address a, \_p contains address p, global variable \_L is at address (gv \_L). There is a struct list at (gv \_L) with permission-share Ews ("extern writable share"), whose hd field contains 0 and whose tl contains a null pointer. At address a there is an array of 5 list structs, each with hd=1 and tl=p, with permission  $\pi$ ; and at address p there is a single list cell that is uninitialized n, with permission n."

In pencil-and-paper separation logic, we write  $q\mapsto i$  to mean data\_at Tsh tint (Vint (Int.repr i)) q. We write (gv \_L) $\mapsto$ (0,NULL) to mean data\_at Tsh t\_list (Vint (Int.repr 0), nullval) (gv \_L). We write  $p\mapsto$ (\_,\_) to mean data\_at  $\pi$  t\_list (default\_val t\_list) p.

In fact, the definition data\_at\_ is useful for the situation  $p \mapsto$ \_:

**Definition** data\_at\_ {cs: compspecs} sh t  $p := data_at sh t (default_val t) p.$ 

<sup>&</sup>lt;sup>1</sup>Uninitialized, or initialized but we don't know or don't care what its value is

### 32 field\_at

Consider the example in progs/nest2.c

```
struct a {double x1; int x2;};
struct b {int y1; struct a y2;};
struct b p;
```

The command i = p.y2.x2; does a nested field load. We call y2.x2 the *field* path. The precondition for this command might include the assertion,

```
LOCAL(gvars gv) SEP(data_at sh t_struct_b (u,(v,w)) (gv _pb))
```

The postcondition (after the load) would include the new LOCAL fact, temp  $_{\dot{-}}$ i w.

The tactic (unfold\_data\_at (data\_at \_\_\_(gv \_p))) changes the SEP part of the assertion as follows:

```
SEP(field_at Ews t_struct_b (DOT _y1) (Vint u) (gv _pb);
field_at Ews t_struct_b (DOT _y2) (Vfloat v, Vint w) (gv _pb))
```

and then doing (unfold\_field\_at 2%nat) unfolds the second field\_at,

```
SEP(field_at Ews t_struct_b (DOT _y1) (Vint u) (gv _pb);
field_at Ews t_struct_b (DOT _y2 DOT _x1) (Vfloat v) (gv _pb);
field_at Ews t_struct_b (DOT _y2 DOT _x2) (Vint w) (gv _pb))
```

The third argument of field\_at represents the *path* of structure-fields that leads to a given substructure. The empty path (nil) works too; it "leads" to the entire structure. In fact, data\_at  $\pi \tau v p$  is just short for field\_at  $\pi \tau$  nil v p.

Arrays and structs may be nested together, in which case the field path may also contain array subscripts at the appropriate places, using the notation SUB i along with DOT field.

## 33 data\_at\_, field\_at\_

An uninitialized data structure of type t, or a data structure with don't-care values, is said to contain the default value for t, default\_val(t).

data\_at sh 
$$t$$
 (default\_val  $t$ )  $p$ 

We abbreviate this with the definition data\_at\_:

 $data_at_sh\ t\ p = data_at\ sh\ t\ (default_val\ t)\ p$ 

Similarly, field\_at\_ sh t gfs p = field\_at sh t gfs (default\_val t) p.

## 34 reptype', repinj

This chapter is advanced material, describing a feature that is sometimes convenient but never necessary. You can skip this chapter.

```
struct a {double x1; int x2;};

struct b {int y1; struct a y2;} p;

repinj: \forall t: type, reptype' t \rightarrow reptype t

reptype t_struct_b = (val*(val*val))

reptype' t_struct_b = (int*(float*int))

repinj t_struct_b (i,(x,j)) = (Vint i,(Vfloat x, Vint j))
```

The reptype function maps C types to the the corresponding Coq types of (possibly uninitialized) values. When we know a variable is definitely initialized, it may be more natural to use int instead of val for integer variables, and float instead of val for double variables. The reptype' function maps C types to the Coq types of (definitely initialized) values.

```
Definition reptype' {cs: compspecs} (t: type) : Type := ... .

Lemma reptype'_ind: ∀(t: type),

reptype t =

match t with

| Tvoid ⇒ unit

| Tint _ _ _ ⇒ int

| Tlong _ _ ⇒ Int64.int

| Tfloat _ _ ⇒ float

| Tpointer _ _ ⇒ pointer_val

| Tarray t0 _ _ ⇒ list (reptype' t0)

| Tfunction _ _ _ ⇒ unit

| Tstruct id _ ⇒ reptype'_structlist (co_members (get_co id))

| Tunion id _ ⇒ reptype'_unionlist (co_members (get_co id))

end
```

The function repinj maps an initialized value to the type of possibly uninitialized values:

```
Definition repinj {cs: compspecs} (t: type) : reptype' t \rightarrow reptype t := ...
```

The program progs/nest2.c (verified in progs/verif\_nest2.v) illustrates the use of reptype' and repinj. struct a {double x1; int x2;}; struct b {int y1; struct a y2;} p; int get(void) { int i; i = p.y2.x2; return i; } void set(int i) { p.y2.x2 = i; } Our API spec for get reads as, **Definition** get\_spec := DECLARE \_get WITH v : reptype' t\_struct\_b, gv : globals PRE [] PROP() LOCAL(gvars gv) SEP(data\_at Ews t\_struct\_b (repinj \_ v) (gv \_p)) POST [tint] PROP() LOCAL(temp ret\_temp (Vint (snd (snd v)))) SEP(data\_at Ews t\_struct\_b (repinj \_ v) (gv \_p)). In this program, reptype'  $t_struct_b = (int*(float*int))$ , and repinj t\_struct\_b (i,(x,j)) = (Vint i, (Vfloat x, Vint j)).One could also have specified get without reptype' at all: **Definition** get\_spec := DECLARE \_get WITH i: Z, x: float, j: int, gv : globals PRE [] PROP() LOCAL(gvars gv) SEP(data\_at Ews t\_struct\_b (Vint (Int.repr i), (Vfloat x, Vint j)) (gv \_p)) POST [tint] PROP() LOCAL(temp ret\_temp (Vint j)) SEP(data\_at Ews t\_struct\_b (Vint (Int.repr i), (Vfloat x, Vint j)) (gv \_p)).

## 35 LOCAL defs: temp, Ivar, gvars

The LOCAL part of a PROP()LOCAL()SEP() assertion is a list of localdefs that bind variables to their values or addresses.

```
Inductive localdef : Type :=
  | temp: ident →val → localdef
  | lvar: ident → type → val → localdef
  | gvars: globals → localdef.
```

temp i v binds a nonaddressable local variable i to its value v. lvar i t v binds an addressable local variable i (of type t) to its address v. gvars G describes the addresses of all global variables. Here, G maps global variable identifiers to their addresses (globals is just (ident  $\rightarrow$  val)).

The *contents* of an addressable (local or global) variable is on the heap, and can be described in the SEP clause.

```
int g=2;
int f(void) { int g; int *p = &g; g=6; return g; }
```

In this program, the global variable g is shadowed by the local variable g. In an assertion inside the function body, one could still write

```
PROP() LOCAL(temp p q; Ivar p q; Ivar p q; gvars p SEP(data_at Ews tint (Vint (Int.repr 2)) p p p p data_at Tsh tint (Vint (Int.repr 6)) p p
```

to describe a shadowed global variable \_g that is still there in memory but (temporarily) cannot be referred to by its name in the C program.

## 36 go\_lower

# Normally one does not use this tactic directly, it is invoked as the first step of entailer or entailer!

Given a lifted entailment ENTAIL  $\Delta$ , PROP( $\vec{P}$ ) LOCAL( $\vec{Q}$ ) SEP( $\vec{R}$ )  $\vdash S$ , one often wants to prove it at the base level: that is, with all of  $\vec{P}$  moved above the line, with all of  $\vec{Q}$  out of the way, just considering the base-level separation-logic conjuncts  $\vec{R}$ .

When  $\Delta, \vec{P}, \vec{Q}, \vec{R}$  are *concrete*, the go\_lower tactic does this. Concrete means that the  $\vec{P}, \vec{Q}$  are nil-terminated lists (not Coq variables) that every element of  $\vec{Q}$  is manifestly a localdef (not hidden in Coq abstractions), the identifiers in  $\vec{Q}$  are (computable to) ground terms, and the analogous (tree) property for  $\Delta$ . It is not necessary that  $\Delta, \vec{P}, \vec{Q}, \vec{R}$  be fully *ground terms*: Coq variables (and other Coq abstractions) can appear anywhere in  $\vec{P}$  and  $\vec{R}$  and in the *value* parts of  $\Delta$  and  $\vec{Q}$ . When the entailment is not fully concrete, or when there existential quantifiers outside PROP, the tactic old\_go\_lower can still be useful.

go\_lower moves the propositions  $\vec{P}$  above the line; when a proposition is an equality on a Coq variable, it substitutes the variable.

For each localdef in  $\vec{Q}$  (such as temp i v), go-lower looks up i in  $\Delta$  to derive a type-checking fact (such as tc\_val t v), then introduces it above the line and simplifies it. For example, if t is tptr tint, then the typechecking fact simplifies to is\_pointer\_or\_null v.

Then it proves the localdefs in S, if possible. If there are still some local-environment dependencies remaining in S, it introduces a variable rho to stand for the run-time environment.

The remaining goal will be of the form  $\vec{R} \vdash S'$ , with the semicolons in  $\vec{R}$  replaced by the separating conjunction \*. S' is the residue of S after lowering to the base separation logic and deleting its (provable) localdefs.

### $37 \ saturate\_local$

Normally one does not use this tactic directly, it is invoked by entailer or entailer!

To prove an entailment  $R_1*R_2*\ldots*R_n\vdash !!(P'_1\wedge\ldots P'_n)\&\&R'_1*\ldots*R'_m$ , first extract all the local (nonspatial) facts from  $R_1*R_2*\ldots*R_n$ , use them (along with other propositions above the line) to prove  $P'_1\wedge\ldots P'_n$ , and then work on the separation-logic (spatial) conjuncts  $R_1*\ldots*R_n\vdash R'_1*\ldots*R'_m$ .

An example local fact: data\_at Ews (tarray tint n)  $v p \vdash !!$  (Zlength v = n). That is, the value v in an array "fits" the length of the array.

The Hint database saturate\_local contains all the local facts that can be extracted from *individual* spatial conjuncts:

```
field_at_local_facts:
```

The assertion (Zlength v = n) is actually a consequence of value\_fits when t is an array type. See Chapter 39.

If you create user-defined spatial terms (perhaps using EX, data\_at, etc.), you can add hints to the saturate\_local database as well.

The tactic saturate\_local takes a proof goal of the form  $R_1 * R_2 * ... * R_n \vdash S$  and adds saturate-local facts for *each* of the  $R_i$ , though it avoids adding duplicate hypotheses above the line.

## 38 field\_compatible, field\_address

CompCert C light comes with an "address calculus." Consider this example:

```
struct a {double x1; int x2;};
struct b {int y1; struct a y2;};
struct a *pa; int *q = &(pa\rightarrowy2.x2);
```

Suppose the value of p is p. Then the value of q is  $p + \delta$ ; how can we reason about  $\delta$ ?

Given type t such as Tstruct \_b noattr, and path such as (DOT \_y2 DOT \_x2), then (nested\_field\_type t path) is the type of the field accessed by that path, in this case tint; (nested\_field\_offset t path) is the distance (in bytes) from the base of t to the address of the field, in this case (on a 32-bit machine) 12 or 16, depending on the field-alignment conventions of the target machine (and the compiler).

On the Intel x86 architecture, where doubles need not be 8-byte-aligned, we have,

```
data_at \pi t_struct_b (i,(f,j)) p \vdash data_at \pi tint i p * data_at \pi t_struct_a (f,j) (offset_val p 12)
```

#### but the converse is not valid:

```
data_at \pi tint i p * data_at \pi t_struct_a (f,j) (offset_val p 12) 
normalfont{}
\not\vdash data_at \pi t_struct_b (i,(f,j)) p
```

The reasons: we don't know that p+12 satisfies the alignment requirements for struct b; we don't know whether p+12 crosses the end-of-memory boundary. That entailment would be valid in the presence of this hypothesis: field\_compatible t\_struct\_b nil p: Prop. which says that an entire struct b value can fit at address p. Note that

this is a *nonspatial* assertion about *addresses*, independent of the *contents* of memory.

In order to assist with reasoning about reassembly of data structures, saturate\_local (and therefore entailer) puts field\_compatible assertions above the line; see Chapter 37.

Sometimes one needs to name the address of an internal field—for example, to pass just that field to a function. In that case, one *could* use field\_offset, but it is better to use field\_address:

```
Definition field_address (t: type) (path: list gfield) (p: val) : val := if field_compatible_dec t path p then offset_val (Int.repr (nested_field_offset t path)) p else Vundef
```

That is, field\_address has "baked in" the fact that the offset is "compatible" with the base address (is aligned, has not crossed the end-of-memory boundary). Therefore we get a valid converse for the example above:

```
data_at \pi tint i p * data_at \pi t_struct_a (f,j) (field_address t_struct_b (DOT _y2 DOT _x2) p) \vdash data_at \pi t_struct_b (i,(f,j)) p
```

FIELD\_ADDRESS VS FIELD\_ADDRESSO. You use field\_address t path p to indicate that p points to **at least one** thing of the appropriate field type for t.path, that is, the type nested\_field\_type t path.

Sometimes when dealing with arrays, you want a pointer that might possibly point just one past the end of the array; that is, points to **at least zero** things. In this case, use field\_address0 t path p, which is built from field\_compatible0. It has slightly looser requirements for how close p can be to the end of memory.

## 39 value\_fits

The spatial maps-to assertion, data\_at  $\pi$  t v p, says that there's a value v in memory at address p, filling the data structure whose C type is t (with permission  $\pi$ ). A corollary is value\_fits t v: v is a value that actually can reside in such a C data structure.

Value\_fits is a recursive, dependently typed relation that is easier described by its induction relation; here, we present a simplified version that assumes that all types *t* are not volatile:

```
value_fits t v = tc_val' t v (when t is an integer, float, or pointer type) value_fits (tarray t' n) v = (Zlength v = Z.max 0 n) \wedge Forall (value_fits t') v value_fits (Tstruct i noattr) (v_1,(v_2,(...,v_n))) = value_fits (field_type f_1 v_1) \wedge ... \wedge value_fits (field_type f_n v_n) (when the fields of struct i are f_1,...,f_n)
```

The predicate tc\_val' says,

end

**Definition** tc\_val'  $(t: type) (v: val) := v \neq Vundef \rightarrow tc_val t v.$ 

```
Definition tc_val (t: type) : val → Prop :=

match t with

| Tvoid ⇒ False
| Tint sz sg _ ⇒ is_int sz sg
| Tlong _ _ ⇒ is_long
| Tfloat F32 _ ⇒ is_single
| Tfloat F64 _ ⇒ is_float
| Tpointer _ _ | Tarray _ _ _ | Tfunction _ _ _ ⇒ is_pointer_or_null
| Tstruct _ _ | Tunion _ _ ⇒ isptr
```

So, an atomic value (int, float, pointer) fits *either* when it is Vundef or when it type-checks. We permit Vundef to "fit," in order to accommodate partially initialized data structures in C.

39. VALUE\_FITS 63

Since  $\tau$  is usually concrete, tc\_val  $\tau$  v immediately unfolds to something like,

TC0: is\_int I32 Signed (Vint i)
TC1: is\_int I8 Unsigned (Vint c)
TC2: is\_int I8 Signed (Vint d)

TC3: is\_pointer\_or\_null p

TC4: isptr q

TC0 says that i is a 32-bit signed integer; this is a tautology, so it will be automatically deleted by go\_lower.

TC1 says that c is a 32-bit signed integer whose value is in the range of unsigned 8-bit integers (unsigned char). TC2 says that d is a 32-bit signed integer whose value is in the range of signed 8-bit integers (signed char). These hypotheses simplify to,

TC1:  $0 \le Int.unsigned c \le Byte.max\_unsigned$ 

TC2: Byte.min\_signed  $\leq$  Int.signed  $c \leq$  Byte.max\_signed

#### 40 cancel

The cancel tactic proves associative-commutative rearrangement goals such as  $(A_1 * A_2) * ((A_3 * A_4) * A_5) \vdash A_4 * (A_5 * A_1) * (A_3 * A_2)$ .

If the goal has the form  $(A_1 * A_2) * ((A_3 * A_4) * A_5) \vdash (A_4 * B_1 * A_1) * B_2$  where there is only a partial match, then cancel will remove the matching conjuncts and leave a subgoal such as  $A_2 * A_3 * A_5 \vdash B_1 * B_2$ .

cancel solves  $(A_1 * A_2) * ((A_3 * A_4) * A_5) \vdash A_4 * TT * A_1$  by absorbing  $A_2 * A_3 * A_5$  into TT. If the goal has the form

$$F := ?224 : \mathsf{list}(\mathsf{environ} \to \mathsf{mpred})$$
 
$$(A_1 * A_2) * ((A_3 * A_4) * A_5) \vdash A_4 * (\mathsf{fold\_right\ sepcon\ emp\ } F) * A_1$$

where F is a *frame* that is an abbreviation for an uninstantiated logical variable of type list(environ $\rightarrow$ mpred), then the cancel tactic will perform *frame inference*: it will unfold the definition of F, instantiate the variable (in this case, to  $A_2 :: A_3 :: A_5 :: nil$ ), and solve the goal. The frame may have been created by evar(F: list(environ $\rightarrow$ mpred)), as part of forward symbolic execution through a function call.

WARNING: cancel can turn a provable entailment into an unprovable entailment. Consider this:

$$\frac{A*C \vdash B*C}{A*D*C \vdash C*B*D}$$

This goal is provable by first rearranging to  $(A * C) * D \vdash (B * C) * D$ . But cancel may aggressively cancel C and D, leaving  $A \vdash B$ , which is not provable. You might wonder, what kind of crazy hypothesis is  $A * C \vdash B * C$ ; but indeed such "context-dependent" cancellations do occur in the theory of linked lists; see PLCC Chapter 19.

CANCEL DOES *not* USE  $\beta\eta$  equality, as that could be slow in some cases. That means sometimes cancel leaves a residual subgoal  $A \vdash A'$  where  $A =_{\beta} A'$ ; sometimes the only differences are in (invisible) implicit arguments. You can apply derives\_refl to solve such residual goals.

40. CANCEL 65

UNIFICATION VARIABLES. cancel does not instantiate unification variables, other than the Frame as described above. The ecancel tactic does instantiate evars (much like the difference between assumption and eassumption).

#### 41 entailer!

The entailer and entailer! tactics simplify (or solve entirely) entailments in either the lifted or base-level separation logic. The entailer never turns a provable entailment into an unprovable one; entailer! is more aggressive and more efficient, but sometimes (rarely) turns a provable entailment into an unprovable one. We recommend trying entailer! first.

When go\_lower is applicable, the entailers start by applying it (see Chapter 36).

Then: saturate\_local (see Chapter 37).

NEXT: on each side of the entailment, gather the propositions to the left:  $R_1 * (!!P_1 \&\& (!!P_2 \&\& R_2))$  becomes  $!!(P_1 \land P_2) \&\& (R_1 * R_2)$ .

Move all left-hand-side propositions above the line; substitute variables. Autorewrite with entailer\_rewrite, a *modest* hint database. If the r.h.s. or its first conjunct is a "valid\_pointer" goal (or one of its variants), try to solve it.

At this point, entailer tries normalize and (if progress) back to NEXT; entailer! applies cancel to the spatial terms and prove\_it\_now to each propositional conjunct.

The result is that either the goal is entirely solved, or a residual entailment or proposition is left for the user to prove.

#### 42 normalize

The normalize tactic performs autorewrite with norm and several other transformations. Normalize can be slow: use Intros and entailer if they can do the job.

The norm rewrite-hint database uses several sets of rules.

#### Generic separation-logic simplifications.

$$P*\mathsf{emp} = P$$
  $\mathsf{emp} * P = P$   $P \&\& \mathsf{TT} = P$   $\mathsf{TT} \&\& P = P$   $P \&\& \mathsf{FF} = \mathsf{FF}$   $\mathsf{FF} \&\& P = \mathsf{FF}$   $P *\mathsf{FF} = \mathsf{FF}$   $\mathsf{FF} * P = \mathsf{FF}$   $P \&\& P = P$  (EX  $\_: A, P) = P$  local 'True = TT

#### Pull EX and !! out of \*-conjunctions.

$$(\mathsf{EX}\ x:A,\ P)*Q = \mathsf{EX}\ x:A,\ P*Q \qquad (\mathsf{EX}\ x:A,\ P)\&\&Q = \mathsf{EX}\ x:A,\ P\&\&Q$$
 
$$P*(\mathsf{EX}\ x:A,\ Q) = \mathsf{EX}\ x:A,\ P*Q \qquad P\&\&(\mathsf{EX}\ x:A,\ Q) = \mathsf{EX}\ x:A,\ P\&\&Q$$
 
$$P*(!!Q\&\&R) = !!Q\&\&(P*R) \qquad (!!Q\&\&P)*R = !!Q\&\&(P*R)$$

#### Delete auto-provable propositions.

$$P \rightarrow (!!P \&\& Q = Q)$$
  $P \rightarrow (!!P = TT)$ 

#### Integer arithmetic.

$$n+0=n$$
  $0+n=n$   $n*1=n$   $1*n=n$  size of tuchar = 1 align  $n = 1$   $(z > 0) \rightarrow (align = 0)$   $(z \ge 0) \rightarrow (Z.max = 0)$ 

42. NORMALIZE 68

#### Int32 arithmetic.

Int.sub 
$$x$$
  $x = Int.zero$  Int.sub  $x$  Int.zero  $= x$  Int.add  $x$  (Int.neg  $x$ )  $= Int.zero$  Int.add  $x$  Int.zero  $= x$  Int.add Int.zero  $x = x$  
$$x \neq y \rightarrow \text{offset\_val}(\text{offset\_val } v \ i) \ j = \text{offset\_val } v \ (\text{Int.add } i \ j)$$
 Int.add(Int.repr  $i$ )(Int.repr  $j$ )  $= Int.repr(i + j)$  Int.add(Int.add  $z$  (Int.repr  $i$ )) (Int.repr  $j$ )  $= Int.add \ z$  (Int.repr( $i + j$ )) 
$$z > 0 \rightarrow (\text{align } 0 \ z = 0) \qquad \text{force\_int}(\text{Vint } i) = i$$
 (min\_signed  $\leq z \leq \max_{} \text{signed}$ )  $\rightarrow \text{Int.signed}(\text{Int.repr } z) = z$  ( $0 \leq z \leq \max_{} \text{unsigned}$ )  $\rightarrow \text{Int.unsigned}(\text{Int.repr } z) = z$  (Int.unsigned  $i < 2^n$ )  $\rightarrow \text{Int.zero\_ext } n \ i = i$  ( $-2^{n-1} \leq \text{Int.signed } i < 2^{n-1}$ )  $\rightarrow \text{Int.sign\_ext } n \ i = i$ 

#### map, fst, snd, ...

$$\mathsf{map}\ f\ (x :: y) = f\ x :: \mathsf{map}\ f\ y \qquad \mathsf{map}\ \mathsf{nil} = \mathsf{nil} \qquad \mathsf{fst}(x,y) = x$$
 
$$\mathsf{snd}(x,y) = y \qquad (\mathsf{isptr}\ v) \to \mathsf{force\_ptr}\ v = v \qquad \mathsf{isptr}\ (\mathsf{force\_ptr}\ v) = \mathsf{isptr}\ v$$
 
$$(\mathsf{is\_pointer\_or\_null}\ v) \to \mathsf{ptr\_eq}\ v\ v \ = \ \mathsf{True}$$

#### Unlifting.

42. NORMALIZE 69

#### Type checking and miscellaneous.

# Expression evaluation. (autorewrite with eval, but in fact these are usually handled just by simpl or unfold.)

deref\_noload(tarray 
$$t$$
  $n$ ) = (fun  $v \Rightarrow v$ ) eval\_expr(Etempvar  $i$   $t$ ) = eval\_id i eval\_expr(Econst\_int i t) = '(Vint  $i$ ) eval\_expr(Ebinop  $op$   $a$   $b$   $t$ ) = '(eval\_binop  $op$  (typeof  $a$ ) (typeof  $b$ )) (eval\_expr  $a$ ) (eval\_expr  $b$ ) eval\_expr(Eunop  $op$   $a$   $t$ ) = '(eval\_unop  $op$  (typeof  $a$ )) (eval\_expr  $a$ ) eval\_expr(Ecast  $a$ ) = '(eval\_cast(typeof  $a$ )) (eval\_expr  $a$ ) eval\_lyalue(Ederef  $a$ ) = 'force\_ptr (eval\_expr  $a$ )

#### Function return values.

$$\mathsf{get\_result}(\mathsf{Some}\ x) = \mathsf{get\_result1}(x) \qquad \mathsf{retval}(\mathsf{get\_result1}\ i\ \rho) = \mathsf{eval\_id}\ i\ \rho$$
 
$$\mathsf{retval}(\mathsf{env\_set}\ \rho\ \mathsf{ret\_temp}\ v) \ = \ v$$
 
$$\mathsf{retval}(\mathsf{make\_args}(\mathsf{ret\_temp}\ :: \mathsf{nil})\ (v :: \mathsf{nil})\ \rho) \ = \ v$$
 
$$\mathsf{ret\_type}(\mathsf{initialized}\ i\ \Delta) = \mathsf{ret\_type}(\Delta)$$

42. NORMALIZE 70

**Postconditions.** (autorewrite with ret\_assert.)

IN ADDITION TO REWRITING, normalize applies the following lemmas:

$$P \vdash \mathsf{TT} \qquad \mathsf{FF} \vdash P \qquad P \vdash P * \mathsf{TT} \qquad (\forall x. \ (P \vdash Q)) \to (EXx : A, \ P \vdash Q)$$
 
$$(P \to (\mathsf{TT} \vdash Q)) \to (!!P \vdash Q) \qquad (P \to (Q \vdash R)) \to (!!P \&\& Q \vdash R)$$

and does some rewriting and substitution when P is an equality in the goal,  $(P \rightarrow (Q \vdash R))$ .

Given the goal  $x \to P$ , where x is not a Prop, normalize avoids doing an intro. This allows the user to choose an appropriate name for x.

### $43 \; assert\_PROP$

Consider the proof state of verif\_sumarray.v, just after (\* Prove postcondition of loop body implies loop invariant. \*). We have,

```
\begin{array}{l} \underline{H:0\leq i\leq size}\\ semax\ Delta\\ (PROP\ ()\ LOCAL(...)\\ SEP(data\_at\ sh\ (tarray\ tuint\ size)\ (map\ Vint\ (map\ Int.repr\ contents))\ a))\\ x=x[i];\ ...\\ POSTCONDITION \end{array}
```

We desire, above the line, Zlength contents = size. This is not provable from anything above the line. But it is provable from the precondition (PROP/LOCAL/SEP).

Whenever a pure proposition (Prop) is provable from the precondition, you can bring it above the line using assert\_PROP.

For example, assert\_PROP(Zlength contents = size) gives you an entailment proof goal:

```
\label{eq:bounds} \begin{array}{l} \underline{H:0\leq i\leq size} \\ \hline \text{ENTAIL Delta,} \\ \text{(PROP () LOCAL(...)} \\ \text{SEP(data\_at sh (tarray tuint size) (map Vint (map Int.repr contents)) a))} \\ \vdash !! \text{(Zlength contents = size).} \end{array}
```

Then, typically, you use entailer to prove the assertion. For example: assert\_PROP (Zlength contents = size). { entailer!. do 2 rewrite Zlength\_map. reflexivity. }

### 44 sep\_apply

The sep\_apply tactic is used to replace conjuncts in the precondition of an entailment. Suppose you have this situation:

You can do sep\_apply H to obtain,

Or suppose you have, Lemma L:  $\forall x \ y, \ F(x)*G(y)=H(x,y)$  and your proof goal is,  $A*G(1)*C*F(2) \vdash E$  then you can do sep\_apply L to obtain,  $H(2,1)*A*C \vdash E$ .

sep\_apply also works on the precondition of semax or on the SEP part of an ENTAIL goal.

**Pure propositions:** If your hypothesis or lemma has the form,  $P*Q \vdash !!S$  then sep\_apply behaves as if it were written  $P*Q \vdash !!S \&\& (P*Q)$ . That is, if the right-hand side is a pure proposition, then the left-hand-side is not deleted.

**Rewriting:** If your hypothesis or lemma has the form, P\*Q = R then sep\_apply will apply  $P*Q \vdash R$ .

# 45 Welltypedness of variables

Verifiable C's typechecker ensures this about C-program variables: if a variable is initialized, then it contains a value of its declared type.

Function parameters (accessed by Etempvar expressions) are always initialized. Nonaddressable local variables (accessed by Etempvar expressions) and address-taken local variables (accessed by Evar) may be uninitialized or initialized. Global variables (accessed by Evar) are always initialized.

The typechecker keeps track of the initialization status of local nonaddressable variables, *conservatively:* if on all paths from function entry to the current point—assuming that the conditions on if-expressions and while-expressions are uninterpreted/nondeterministic—there is an assignment to variable x, then x is known to be initialized.

Addressable local variables do not have initialization status tracked by the typechecker; instead, this is tracked in the separation logic, by data\_at assertions such as  $v \mapsto_{-}$  (uninitialized) or  $v \mapsto_{i}$  (initialized).

Proofs using the forward tactic will typically generate proof obligations (for the user to solve) of the form,

ENTAIL 
$$\Delta$$
, PROP $(\vec{P})$  LOCAL $(\vec{Q})$  SEP $(\vec{R})$   $\vdash$  PROP $(\vec{P}')$  LOCAL $(\vec{Q}')$  SEP $(\vec{R}')$ 

 $\Delta$  keeps track of which nonaddressable local variables are initialized; says that all references to local variables contain values of the right type; and says that all addressable locals and globals point to an appropriate block of memory.

Using go\_lower or entailer on an ENTAIL goal causes a tc\_val assertion to be placed above the line for each initialized temporar. As explained at page 62, this tc\_val may be simplified into an is\_int hypothesis, or even removed if vacuous.

## 46 Shares

Operators such as data\_at take a *permission share*, expressing whether the assertion grants read permission, write permission, or some other fractional permission.

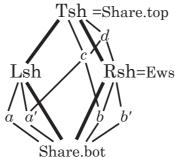

The *top* share, written Tsh or Share.top, gives total permission: to deallocate any cells within the footprint of this mapsto, to read, to write.

Share.split Tsh = (Lsh, Rsh)

Share.split Lsh = (a, a') Share.split Rsh = (b, b') $a' \oplus b = c$  lub $(c, Rsh) = a' \oplus Rsh = d$ 

orall sh. writable\_share  $sh 
ightharpoonup readable_share <math>sh$  writable\_share b writable\_share d readable\_share c writable\_share Tsh readable\_share Lsh

Any share may be split into a *left half* and a *right half*. The left and right of the top share are given distinguished names Lsh, Rsh.

The right-half share of the top share (or any share containing it such as d) is sufficient to grant *write permission* to the data: "the right share is the write share." A thread of execution holding only Lsh—or subshares of it such as a,a'—can neither read or write the object, but such shares are not completely useless: holding any nonempty share prevents other threads from deallocating the object.

Any subshare of Rsh, in fact any share that overlaps Rsh, grants read

46. Shares 75

permission to the object. Overlap can be tested using the glb (greatest lower bound) operator.

Whenever (data\_at sh t w v) holds, then the share sh must include at least a read share, thus this gives permission to load memory at address v to get a value w of type t.

To make sure sh has enough permission to write (i.e.,  $Rsh \subset sh$ , we can say writable\_share sh : Prop.

To test whether a share sh is empty or nonempty, use sepalg.identity sh or sepalg.nonidentity sh.

Writable extern global variables come with the "extern writable share" Ews; so does memoryobtained from malloc. Stack-allocated addressable locals come with the "top share" Tsh. Read-only globals come with the share Ers, the "extern readable share."

Sequential programs usually have little need of any shares except the Tsh and Ews. However, many function specifications can be parameterized over any share (example: sumarray\_spec on page 14); that kind of generalized specification makes the functions usable in more contexts.

In C it is undefined to test deallocated pointers for equality or inequalities, so the Hoare-logic rule for pointer comparison also requires some permission-share; see page 76.

## 47 Pointer comparisons

In C, if p and q are expressions of type pointer-to-something, testing p=q or p!=q is defined only if: p is NULL, or points within a currently allocated object, or points at the end of a currently allocated object; and similarly for q. Testing p < q (etc.) has even stricter requirements: p and q must be pointers into the same allocated object.

Verifiable C enforces this by creating "type-checking" conditions for the evaluation of such pointer-comparison expressions. Before reasoning about the result of evaluating expression p == q, you must first prove tc\_expr  $\Delta$  (Ebinop Oeq (Etempvar \_p (tptr tint)) (Etempvar \_q (tptr tint))), where tc\_expr is the type-checking condition for that expression. This simplifies into an entailment with the current precondition on the left, and denote\_tc\_comparable p q on the right.

The entailer(!) has a solver for such proof goals. It uses the hint database valid\_pointer. It relies on spatial terms on the l.h.s. of the entailment, such as data\_at  $\pi$  t v p which guarantees that p points to something.

The file progs/verif\_ptr\_compare.v illustrates pointer comparisons.

## 48 Proof of the reverse program

*Program Logics for Certified Compilers*, Chapter 3 shows a program that reverses a linked list (destructively, in place), along with a proof of correctness. (Chapters 2 and 3 available free here.)

That proof is based on a general notion of *list segments*. Here we show a simpler proof that does not use segments, but see Chapter 49 for proof that corresponds to Chapters 3 and 27 of PLCC.

```
The C program is in progs/reverse.c:

struct list {unsigned head; struct list *tail;};

struct list *reverse (struct list *p) {

    struct list *w, *t, *v;

    w = NULL;

    v = p;

    while (v) { t = v→tail; v→tail = w; w = v; v = t; }

    return w;
}
```

Please open your CoqIDE or Proof General to progs/verif\_reverse2.v. As usual, in progs/verif\_reverse2.v we import the clightgen-produced file reverse.v and then build CompSpecs and Vprog (see page 13, Chapter 28, Chapter 50).

For the struct list used in this program, we can define the notion of *linked* list  $x \stackrel{\sigma}{\leadsto}$  nil with a recursive definition:

```
Fixpoint listrep (sigma: list val) (x: val) : mpred := match sigma with

| h::hs ⇒ EX y:val, data_at Tsh t_struct_list (h,y) x * listrep hs y
| nil ⇒ !! (x = nullval) && emp
end.
```

That is, listrep  $\sigma$  x describes a null-terminated linked list starting at pointer p, with permission-share Tsh, representing the sequence  $\sigma$ .

The API spec (see also Chapter 7) for reverse is,

```
Definition reverse_spec := DECLARE _reverse WITH \sigma: list val, p: val PRE [ _p OF (tptr t_struct_list) ] PROP() LOCAL(temp _p p)SEP (listrep \sigma p) POST [ (tptr t_struct_list) ] EX q:val, PROP() LOCAL(temp _p q)SEP (listrep (rev \sigma) q).
```

The precondition says (for p the function parameter)  $p \stackrel{\sigma}{\leadsto}$  nil, and the postcondition says that (for q the return value)  $q \stackrel{\text{rev } \sigma}{\leadsto}$  nil.

In your IDE, enter the Lemma body\_reverse and move after the start\_function tactic. As expected, the precondition for the function-body is

```
PROP() LOCAL(temp _{-}p p) SEP(listrep _{\sigma} p).
```

After forward through two assignment statements (w=NULL; v=p;) the LOCAL part also contains temp v p; temp w (Vint (Int.repr 0)).

The loop invariant for the while loop is quite similar to the one given in PLCC Chapter 3 page 20:

$$\exists \sigma_1, \sigma_2. \ \sigma = \text{rev}(\sigma_1) \cdot \sigma_2 \land v \overset{\sigma_2}{\leadsto} 0 * w \overset{\sigma_1}{\leadsto} 0$$

It's quite typical for loop invariants to existentially quantify over the values that are different iteration-to-iteration. We represent this in PROP/LOCAL/SEP notation as,

```
EX \sigma_1: list val, EX \sigma_2: list val, EX w: val, EX v: val, PROP(\sigma = \text{rev } \sigma_1 ++ \sigma_2)
LOCAL(temp _w w; temp _v v)
SEP(listrep \sigma_1 w; listrep \sigma_2 v).
```

We apply forward\_while with this invariant, and (as usual) we have four subgoals: (1) precondition implies loop invariant, (2) loop invariant implies typechecking of loop-termination test, (3) loop body preserves invariant, and (4) after the loop.

(1) To prove the precondition implies the loop invariant, we instantiate  $\sigma_1$  with nil and  $\sigma_2$  with  $\sigma$ ; we instantiate w with NULL and v with p. But this leaves the goal,

```
ENTAIL \Delta, PROP() LOCAL(temp _v p; temp _w nullval; temp _p p)

SEP(listrep \sigma p)

\vdash PROP(\sigma = rev [] ++ \sigma) LOCAL(temp _w nullval; temp _v p)

SEP(listrep [] nullval; listrep \sigma p)
```

The PROP and LOCAL parts are trivially solvable by the entailer. We can remove the SEP conjunct (listrep [] nullval) by unfolding that occurrence of listrep, leaving !!(nullval=nullval)&&emp.

- (2) The type-checking condition is not trivial, as it is a pointer comparison (see Chapter 47), but the entailer! solves it anyway.
- (3) The loop body starts by assuming the *loop invariant* and the truth of the *loop test*. Their propositional parts have already been moved above the line at the comment (\* loop body preserves invariant \*). That is, HRE: isptr v says that the loop test is true, and H:  $\sigma = \text{rev } \sigma_1 ++ \sigma_2$  is from the invariant.

The first statement in the loop body,  $t=v\rightarrow tail$ ; loads from the list cell at v. But our SEP assertion for v is, listrep  $\sigma_2$  v. The assertion listrep  $\sigma_2$  v is not a data\_at that we can load from. So we can unfold this occurrence of listrep, but still there is no data\_at unless we know that  $\sigma_2$  is h::r for some h,r.

We destruct  $\sigma_2$  leaving two cases:  $\sigma_2 = \text{nil}$  and  $\sigma_2 = h :: r$ . The first case is a contradiction—by the definition of listrep, we must have v == nullptr, but that's incompatible with isptr(v) above the line.

In the second case, we have (below the line)  $\exists y,...$  that binds the value of the tail-pointer of the first cons cell. We move that above the line by **Intros** y.

NOW THAT THE FIRST LIST-CELL IS UNFOLDED, it's easy to go forward through the four commands of the loop body. Now we are (\* at end of loop body, re-establish invariant \*).

We choose values to instantiate the existentials: Exists (h:: $\sigma_1$ ,r,v,y). (Note that forward\_while has uncurried the four separate EX quantifiers into a single 4-tuple EX.) Then entailer! leaves two subgoals:

Indeed, entailer! always leaves at most two subgoals: at most one propositional goal, and at most one cancellation (spatial) goal. Here, the propositional goal is easily dispatched in the theory of (Coq) lists.

The second subgoal requires unrolling the r.h.s. list segment, by unfolding the appropriate instance of listrep. Then we appropriately instantiate some existentials, call on the *entailer!* again, and the goal is solved.

(4) After the loop, we must prove that the loop invariant and the negation of the loop-test condition is a sufficient precondition for the next statement(s). In this case, the next statement is a return; one can always go forward through a return, but now we have to prove that our current assertion implies the function postcondition. This is fairly straightfoward.

# 49 Alternate proof of reverse

Chapter 27 of PLCC describes a proof of the same list-reverse program, based on a general theory of list segments. That proof is shown in progs/verif\_reverse.v.

The general theory is in progs/list\_dt.v. It accommodates list segments over any C struct type, no matter how many fields. Here, we import the LsegSpecial module of that theory, covering the "ordinary" case appropriate for the reverse.c program.

Require Import VST.progs.list\_dt. Import LsegSpecial.

Then we *instantiate* that theory for our particular struct list by providing the listspec operator with the *names* of the struct (\_list) and the link field (\_tail).

Instance LS: listspec \_list \_tail.

Proof. eapply mk\_listspec; reflexivity. Defined.

All other fields (in this case, just \_head) are treated as "data" fields.

Now, lseg LS  $\pi$   $\sigma$  p q is a list segment starting at pointer p, ending at q, with permission-share  $\pi$  and contents  $\sigma$ .

In general, with multiple data fields, the type of  $\sigma$  is constructed via reptype (see Chapter 29). In this example, with one data field, the type of  $\sigma$  computes to list val.

## 50 Global variables

In the C language, "extern" global variables live in the same namespace as local variables, but they are shadowed by any same-name local definition. In the C light operational semantics, global variables live in the same namespace as *addressable* local variables (both referenced by the expression-abstract-syntax constructor Evar), but in a different name-space from *nonaddressable* locals (expression-abstract-syntax constructor Etempvar).<sup>1</sup>

In the program-AST produced by clightgen, globals (and their initializers) are listed as Gvars in the prog\_defs. These are accessed (automatically) in two ways by the Verifiable C program logic. First, their names and types are gathered into Vprog as shown on page 13 (try the Coq command Print Vprog to see this list). Second, their initializers are translated into data\_at conjuncts of separation logic as part of the main\_pre definition (see page 37).

When proving semax\_body for the main function, the start\_function tactic takes these definitions from main\_pre and puts them in the precondition of the function body. In some cases this is done using the more-primitive mapsto operator<sup>2</sup>, in other cases it uses the higher-level (and more standard) data\_at<sup>3</sup>.

<sup>&</sup>lt;sup>1</sup>This difference in namespace treatment cannot matter in a program translated by CompCert clightgen from C, because no as-translated expression will exercise the difference.

 $<sup>^2</sup>$ For example, examine the proof state in progs/verif\_reverse.v immediately after start\_function in Lemma body\_main; and see the conversion to data\_at done by the setup\_globals lemma in that file.

<sup>&</sup>lt;sup>3</sup>For example, examine the proof state in progs/verif\_sumarray.v immediately after start\_function in Lemma body\_main.

## 51 For loops (special case)

MANY FOR-LOOPS HAVE THE FORM, for (init; i < hi; i++) body such that the expression hi will evaluate to the same value every time around the loop. This upper-bound expression need not be a literal constant, it just needs to be invariant.

For these loops you can use the tactic,

```
forward_for_simple_bound n (EX i:Z, PROP(\vec{P}) LOCAL(\vec{Q}) SEP(\vec{R})%assert. forward_for_simple_bound n (EX i:Z, EX x:A, PROP...LOCAL...SEP...)%assert.
```

where n is the upper bound: a Coq value of type Z such that hi will evaluate to n. This tactic generates simpler subgoals than the general forward for tactic.

The loop invariant is (EX i:Z, PROP( $\vec{P}$ ) LOCAL( $\vec{Q}$ ) SEP( $\vec{R}$ )), where i is the value (in each iteration) of the loop iteration variable \_i. You must have an existential quantifier for the value of the loop-iteration variable. You may have a second  $\exists$  for a value of your choice that depends on i.

**You must omit** from Q any mention of the loop iteration variable \_i. The tactic will insert the binding temp \_i i. You need not write  $i \le hi$  in P, the tactic will insert it.

AN EXAMPLE of a for-loop proof is in progs/verif\_sumarray2.v. This is an alternate implementation of progs/sumarray.c (see Chapter 13) that uses a for loop instead of a while loop:

```
unsigned sumarray(unsigned a[], int n) { /* sumarray2.c */ int i; unsigned s=0; for (i=0; i<n; i++) { s += a[i]; } return s; }
```

Also see progs/verif\_min.v for several approaches to the specification/verification of another for-loop.

# 52 For loops (general iterators)

The C-language for loop has the general form, for (*init*; *test*; *incr*) *body*. If your for-loop has an iteration variable that is tested by the *test* and adjusted by the *incr*, then you can probably use forward\_for, described in this chapter. If not, use forward\_loop (see the next chapter).

Let Inv be the loop invariant, established by the initializer and preserved by the body-plus-increment. Let PreInc be the assertion just before the increment. Both Inv and PreInc have type  $A \rightarrow \text{environ} \rightarrow \text{mpred}$ , where A is the Coq type of the abstract values carried by your iteraction variable; typically this is just Z.

*Post* is the join-postcondition of the loop; you don't need to provide it if *either* (1) there are no break statements in the loop, or (2) the postcondition is already provided in your proof context (typically because a close-brace follows the entire loop). Depending on whether you need *Post*, verify the loop with,

```
forward_for Inv. if your loop has no break or continue statements; or forward_for Inv continue: PreInc. if no break statements; or forward_for Inv continue: PreInc break: Post.
```

This is demonstrated in body\_sumarray\_alt from progs/verif\_sumarray2.v.

```
unsigned sumarray(unsigned a[], int n) {
  int i; unsigned s;
  s=0;
  for (i=0;
    /* Inv : loop invariant */
        i<n; i++) {
    s += a[i];
    /* PreInc : pre-increment invariant */
  }
  /* Post : loop postcondition */
  return s;
}</pre>
```

# 53 Loops (fully general)

The C-language for loop has the general form, for (init; test; incr) body.

The C-language while loop with break and continue is equivalent to a for loop with empty *init* and *incr*.

The C-language infinite-loop, written for(;;)c or while(1)c is also a form of the for-loop.

The most general tactic for proving any of these loops is, forward\_loop *Inv* continue: *PreInc* break: *Post*.

The assertion Inv: environ  $\rightarrow$  mpred is the loop invariant. PreInc: environ  $\rightarrow$  mpred is the invariant just before the incr. The assertion Post: environ  $\rightarrow$  mpred is the postcondition of the loop.

If your *incr* is empty (or Sskip), or if the *body* has no continue statements, you can omit continue: *PreInc*.

If your postcondition is already fully determined (POSTCOND contains no unification variables), then you can omit break: *Post*.

If you're not sure whether to omit the break: or continue: assertions, just try forward\_loop *Inv* without them, and Floyd will advise you.

# 54 Manipulating preconditions

In some cases you cannot go forward until the precondition has a certain form. For example, to go forward through t=v→tail; there must be a data\_at or field\_at in the SEP clause of the precondition that gives a value for \_tail field of t. As page 80 describes, a listrep can be unfolded to expose such a SEP conjunct.

Faced with the proof goal, semax  $\Delta$  (PROP( $\vec{P}$ )LOCAL( $\vec{Q}$ )SEP( $\vec{R}$ )) c Post where PROP( $\vec{P}$ )LOCAL( $\vec{Q}$ )SEP( $\vec{R}$ ) does not match the requirements for forward symbolic execution, you have several choices:

- Use the rule of consequence explicitly: apply semax\_pre with PROP( $\vec{P}'$ )LOCAL( $\vec{Q}'$ )SEP( $\vec{R}'$ ), then prove ENTAIL  $\Delta$ ,  $\vec{P}; \vec{Q}; \vec{R} \vdash \vec{P}'; \vec{Q}'; \vec{R}'$ .
- Use the rule of consequence implicitly, by using tactics (page 87) that modify the precondition.
- Do rewriting in the precondition, either directly by the standard rewrite and change tactics, or by normalize (page 67).
- Extract propositions and existentials from the precondition, by using Intros (page 42) or normalize.
- Flatten stars into semicolons, in the SEP clause, by Intros.
- Use the freezer (page 119) to temporarily "frame away" spatial conjuncts.

TACTICS FOR MANIPULATING PRECONDITIONS. In many of these tactics we select specific conjucts from the SEP items, that is, the semicolon-separated list of separating conjuncts. These tactic refer to the list by zero-based position number, 0,1,2,...

For example, suppose the goal is a semax or entailment containing  $PROP(\vec{P})LOCAL(\vec{Q})SEP(a;b;c;d;e;f;g;h;i;j)$ . Then:

focus\_SEP i j k. Bring items #i, j, k to the front of the SEP list.

focus\_SEP 5. results in PROP( $\vec{P}$ )LOCAL( $\vec{Q}$ )SEP(f;a;b;c;d;e;g;h;i;j).

focus\_SEP 0.  $results\ in\ PROP(\vec{P})LOCAL(\vec{Q})SEP(a;b;c;d;e;f;g;h;i;j).$ 

focus\_SEP 1 3.  $results in PROP(\vec{P})LOCAL(\vec{Q})SEP(b;d;a;c;e;f;g;h;i;j)$ 

focus\_SEP 3 1.  $results in PROP(\vec{P})LOCAL(\vec{Q})SEP(d;b;a;c;e;f;g;h;i;j)$ 

gather\_SEP i j k. Bring items #i, j, k to the front of the SEP list and conjoin them into a single element.

gather\_SEP 5.  $results\ in\ PROP(\vec{P})LOCAL(\vec{Q})SEP(f;a;b;c;d;e;g;h;i;j)$ .

gather\_SEP 1 3. results in PROP( $\vec{P}$ )LOCAL( $\vec{Q}$ )SEP(b\*d;a;c;e;f;g;h;i;j)

gather\_SEP 3 1.  $results\ in\ PROP(\vec{P})LOCAL(\vec{Q})SEP(d*b;a;c;e;f;g;h;i;j)$ 

replace\_SEP i R. Replace the ith element the SEP list with the assertion R, and leave a subgoal to prove.

replace\_SEP 3 R.  $results in PROP(\vec{P})LOCAL(\vec{Q})SEP(a;b;c;R;e;f;g;h;i;j)$ .

with subgoal  $PROP(\vec{P})LOCAL(\vec{Q})SEP(d) \vdash R$ .

- replace\_in\_pre S S'. Replace S with S' anywhere it occurs in the precondition then leave  $(\vec{P}; \vec{Q}; \vec{R}) \vdash (\vec{P}; \vec{Q}; \vec{R})[S'/S]$  as a subgoal.
- frame\_SEP  $i\ j\ k$ . Apply the frame rule, keeping only elements i,j,k of the SEP list. See Chapter 55.

## 55 The Frame rule

Separation Logic supports the Frame rule,

$$Frame \frac{\{P\} c \{Q\}}{\{P*F\} c \{Q*F\}}$$

To use this in a forward proof, suppose you have the proof goal, semax  $\Delta$  PROP( $\vec{P}$ )LOCAL( $\vec{Q}$ )SEP( $R_0; R_1; R_2$ )  $c_1; c_2; c_3$  Post

and suppose you want to "frame out"  $R_2$  for the duration of  $c_1; c_2$ , and have it back again for  $c_3$ . First you rewrite by seq\_assoc to yield the goal semax  $\Delta$  PROP( $\vec{P}$ )LOCAL( $\vec{Q}$ )SEP( $R_0; R_1; R_2$ ) ( $c_1; c_2$ );  $c_3$  Post

Then eapply semax\_seq' to peel off the first command  $(c_1; c_2)$  in the new sequence:

semax 
$$\Delta$$
 PROP( $\vec{P}$ )LOCAL( $\vec{Q}$ )SEP( $R_0; R_1; R_2$ )  $c_1; c_2$  ?88

semax  $\Delta'$  ?88  $c_3$  Post

Then frame\_SEP 0 2 to retain only  $R_0$ ;  $R_2$ .

$$\operatorname{semax} \ \Delta \ \operatorname{PROP}(\vec{P}) \operatorname{LOCAL}(\vec{Q}) \operatorname{SEP}(R_0; R_2) \quad c_1; c_2 \quad \dots$$

Now you'll see that (in the precondition of the second subgoal) the unification variable ?88 has been instantiated in such a way that  $R_2$  is added back in.

## 56 32-bit Integers

The VST program logic uses CompCert's 32-bit integer type.

**Inductive** comparison := Ceq | Cne | Clt | Cle | Cgt | Cge.

Int.wordsize: nat = 32. Int.modulus :  $Z = 2^{32}$ .

 $\begin{array}{l} \text{Int.max\_unsigned} : \mathsf{Z} = 2^{32} - 1. \\ \text{Int.max\_signed} : \mathsf{Z} = 2^{31} - 1. \\ \text{Int.min\_signed} : \mathsf{Z} = -2^{31}. \end{array}$ 

Int.int: Type.

Int.unsigned : int  $\rightarrow$  Z. Int.signed : int  $\rightarrow$  Z. Int.repr : Z  $\rightarrow$  int.

Int.zero := Int.repr 0.

#### (\* Operators of type int→int→bool \*)

Int.eq Int.lt Int.ltu Int.cmp(c:comparison) Int.cmpu(c:comparison)

#### (\* Operators of type int→int \*)

Int.neg Int.not

#### (\* Operators of type int→int→int \*)

Int.add Int.sub Int.mul Int.divs Int.mods Int.divu Int.modu
Int.and Int.or Int.xor Int.shl Int.shru Int.shr Int.rol Int.rol

**Lemma** eq\_dec:  $\forall (x \ y: int), \{x = y\} + \{x <> y\}.$ 

**Theorem** unsigned\_range:  $\forall i, 0 \le unsigned i < modulus$ .

**Theorem** unsigned\_range\_2:  $\forall i$ ,  $0 \le unsigned i \le max\_unsigned$ .

**Theorem** signed\_range: ∀i, min\_signed ≤ signed i ≤ max\_signed.

**Theorem** repr\_unsigned:  $\forall i$ , repr (unsigned i) = i.

**Lemma** repr\_signed:  $\forall i$ , repr (signed i) = i.

Theorem unsigned\_repr:

 $\forall z, 0 \le z \le \max_{u} \text{unsigned} \rightarrow \text{unsigned (repr z)} = z.$ 

#### Theorem signed\_repr:

 $\forall z$ , min\_signed  $\leq z \leq \text{max\_signed} \rightarrow \text{signed (repr z)} = z$ .

Theorem signed\_eq\_unsigned:

 $\forall x$ , unsigned  $x \le \max_{signed} \rightarrow signed x = unsigned x$ .

**Theorem** unsigned zero: unsigned zero = 0.

**Theorem** unsigned\_one: unsigned one = 1.

**Theorem** signed\_zero: signed zero = 0.

**Theorem** eq\_sym:  $\forall x y$ , eq x y = eq y x.

Theorem eq\_spec:  $\forall$  (x y: int), if eq x y then x = y else x <> y.

**Theorem** eq\_true:  $\forall x$ , eq x x = true.

**Theorem** eq\_false:  $\forall x \ y, \ x <> y \rightarrow eq \ x \ y = false.$ 

**Theorem** add\_unsigned:  $\forall x \ y$ , add  $x \ y = repr$  (unsigned  $x + unsigned \ y$ ).

**Theorem** add\_signed:  $\forall x \ y$ , add  $x \ y = repr$  (signed  $x + signed \ y$ ).

**Theorem** add\_commut:  $\forall x y$ , add x y = add y x.

**Theorem** add\_zero:  $\forall x$ , add x zero = x.

**Theorem** add\_zero\_l:  $\forall x$ , add zero x = x.

**Theorem** add\_assoc:  $\forall x \ y \ z$ , add (add  $x \ y$ )  $z = add \ x$  (add  $y \ z$ ).

**Theorem** neg\_repr:  $\forall z$ , neg (repr z) = repr (-z).

**Theorem** neg\_zero: neg zero = zero.

**Theorem** neg\_involutive:  $\forall x$ , neg (neg x) = x.

**Theorem** neg\_add\_distr:  $\forall x \ y$ , neg(add  $x \ y$ ) = add (neg x) (neg y).

**Theorem** sub\_zero\_l:  $\forall x$ , sub x zero = x.

**Theorem** sub\_zero\_r:  $\forall x$ , sub zero x = neg x.

**Theorem** sub\_add\_opp:  $\forall x y$ , sub x y = add x (neg y).

**Theorem** sub\_idem:  $\forall x$ , sub x x = zero.

Theorem sub\_add\_l:  $\forall x \ y \ z$ , sub (add  $x \ y$ ) z = add (sub  $x \ z$ ) y.

**Theorem** sub\_add\_r:  $\forall x \ y \ z$ , sub x (add y z) = add (sub x z) (neg y).

**Theorem** sub\_shifted:  $\forall x \ y \ z$ , sub (add  $x \ z$ ) (add  $y \ z$ ) = sub  $x \ y$ .

**Theorem** sub\_signed:  $\forall x \ y$ , sub  $x \ y = \text{repr}$  (signed x -signed y).

**Theorem** mul\_commut:  $\forall x y$ , mul x y = mul y x.

**Theorem** mul\_zero:  $\forall x$ , mul x zero = zero.

**Theorem** mul\_one:  $\forall x$ , mul x one = x.

Theorem mul\_assoc:  $\forall x \ y \ z$ , mul (mul x y)  $z = \text{mul } x \ (\text{mul } y \ z)$ .

**Theorem** mul\_add\_distr\_l:  $\forall x \ y \ z$ , mul (add  $x \ y$ ) z = add (mul  $x \ z$ ) (mul  $y \ z$ ).

**Theorem** mul\_signed:  $\forall x \ y$ , mul  $x \ y = \text{repr}$  (signed x \* signed y).

and many more axioms for the bitwise operators, shift operators, signed/unsigned division and mod operators.

## 57 CompCert C abstract syntax

The CompCert verified C compiler translates standard C source programs into an abstract syntax for *CompCert C*, and then translates that into abstract syntax for *C light*. Then VST Separation Logic is applied to the C light abstract syntax. C light programs proved correct using the VST separation logic can then be compiled (by CompCert) to assembly language.

C light syntax is defined by these Coq files from CompCert:

Integers. 32-bit (and 8-bit, 16-bit, 64-bit) signed/unsigned integers.

**Floats.** IEEE floating point numbers.

**Values.** The val type: integer + float + pointer + undefined.

**AST.** Generic support for abstract syntax.

**Ctypes.** C-language types and structure-field-offset computations.

**Clight.** C-light expressions, statements, and functions.

You will see C light abstract syntax constructors in the Hoare triples (semax) that you are verifying. We summarize the constructors here.

```
Inductive expr : Type :=

(*\ 1\ *) | Econst_int: int \rightarrow type \rightarrow expr

(*\ 1.0\ *) | Econst_float: float \rightarrow type \rightarrow expr (*\ double\ precision\ *)

(*\ 1.0f0\ *) | Econst_single: float \rightarrow type \rightarrow expr (*\ single\ precision\ *)

(*\ 1L\ *) | Econst_long: int64 \rightarrow type \rightarrow expr

(*\ x\ *) | Evar: ident \rightarrow type \rightarrow expr

(*\ x\ *) | Etempvar: ident \rightarrow type \rightarrow expr

(*\ x\ *) | Ederef: expr \rightarrow type \rightarrow expr

(*\ x\ *) | Eaddrof: expr \rightarrow type \rightarrow expr

(*\ x\ *) | Eunop: unary_operation \rightarrow expr \rightarrow type \rightarrow expr

(*\ x\ *) | Ebinop: binary_operation \rightarrow expr \rightarrow type \rightarrow expr

(*\ (int)e\ *) | Ecast: expr \rightarrow type \rightarrow expr

(*\ e.f\ *) | Efield: expr \rightarrow ident \rightarrow type \rightarrow expr.
```

```
Inductive statement : Type :=
                | Sskip : statement
(* /**/;*)
(*E_1=E_2;*) | Sassign : expr \rightarrow expr \rightarrow statement (* memory store *)
(*x=E;*) | Sset : ident \rightarrow expr \rightarrow statement (*tempvar assign *) (*x=f(...);*) | Scall: option ident \rightarrow expr \rightarrow list expr \rightarrow statement
(*x=b(...); *) | Sbuiltin: option ident \rightarrow external_function \rightarrow typelist \rightarrow
                                                        list expr → statement
(*s_1; s_2 *) | Ssequence : statement \rightarrow statement
(* if() else \{\} *) \mid Sifthenelse : expr \rightarrow statement \rightarrow statement \rightarrow statement
(* for (::s_2) s_1 *) \mid Sloop: statement \rightarrow statement \rightarrow statement
(* break; *) | Sbreak : statement
(* continue; *) | Scontinue : statement
(* return E; *) | Sreturn : option expr \rightarrow statement
                | Sswitch : expr \rightarrow labeled_statements \rightarrow statement
                 Slabel : label → statement → statement
                 | Sgoto : label → statement.
```

## 58 C light semantics

The operational semantics of C light statements and expressions is given in compcert/cfrontend/Clight.v. We do not expose these semantics directly to the user of Verifiable C. Instead, the statement semantics is reformulated as semax, an axiomatic (Hoare-logic style) semantics. The expression semantics is reformulated in veric/expr.v and veric/Cop2.v as a computational big-step evaluation semantics. In each case, a soundness proof relates the Verifiable C semantics to the CompCert Clight semantics.

Rules for semax are given in veric/SeparationLogic.v—but you rarely use these rules directly. Instead, derived lemmas regarding semax are proved in floyd/\*.v and Floyd's forward tactic applies them (semi)automatically.

The following functions (from veric/expr.v) define expression evaluation:

```
eval_id {CS: compspecs} (id: ident) : environ → val.

(* evaluate a tempvar *)

eval_var {CS: compspecs} (id: ident) (ty: type) : environ → val.

(* evaluate an lvar or gvar, addressable local or global variable *)

eval_cast (t t': type) (v: val) : val.

(* cast value v from type t to type t', but beware! There are

three types involved, including native type of v. *)

eval_unop (op: unary_operation) (t1 : type) (v1 : val) : val.

eval_binop{CS:compspecs} (op:binary_operation) (t1 t2: type) (v1 v2: val): val.

eval_lvalue {CS: compspecs} (e: expr) : environ → val.

(* evalue an l-expression, one that denotes a loadable/storable place*)

eval_expr {CS: compspecs} (e: expr) : environ → val.

(* evalue an r-expression, one that is not storable *)
```

The *environ* argument is for looking up the values of local and global variables. However, in most cases where Verifiable C users see eval\_lvalue or eval\_expr—in subgoals generated by the forward tactic—all the variables

 $<sup>^{1}\</sup>mathrm{that}$  is, defined by Fixpoint instead of by Inductive.

have already been substituted by values. Thus the environment is not needed.

The expression-evaluation functions call upon several helper functions from veric/Cop2.v:

```
sem_cast: type \rightarrow type \rightarrow val \rightarrow option val.
sem_cast_* (* several helper functions for sem_cast *)
bool_val: type \rightarrow val \rightarrow option bool.
bool_val_*: (* helper functions *)
sem_notbool: type \rightarrow val \rightarrow option val.
sem_neg: type \rightarrow val \rightarrow option val.
sem_sub {CS: compspecs}: type \rightarrow type \rightarrow val \rightarrow option val.
sem_sub_*: (* helper functions *)
sem_add {CS: compspecs}: type \rightarrow type \rightarrow val \rightarrow option val.
sem_add_*: (* helper functions *)
sem_mul: type \rightarrow type \rightarrow val \rightarrow option val.
sem_div: type \rightarrow type \rightarrow val \rightarrow option val.
sem_mod: type \rightarrow type \rightarrow val \rightarrow option val.
sem_and: type \rightarrow type \rightarrow val \rightarrow option val.
sem_or: type \rightarrow type \rightarrow val \rightarrow option val.
sem_xor: type \rightarrow type \rightarrow val \rightarrow option val.
sem_shl: type \rightarrow type \rightarrow val \rightarrow option val.
sem_shr: type \rightarrow type \rightarrow val \rightarrow option val.
sem_cmp: comparison \rightarrow type \rightarrow type \rightarrow (...) \rightarrow val \rightarrow val \rightarrow option val.
sem_unary_operation: unary_operation \rightarrow type \rightarrow val \rightarrow option val.
sem_binary_operation {CS: compspecs}:
    binary_operation \rightarrow type \rightarrow type \rightarrow mem \rightarrow val \rightarrow option val.
```

The details are not so important to remember. The main point is that Coq expressions of the form sem\_...should simplify away, provided that their arguments are instantiated with concrete operators, concrete constructors Vint/Vptr/Vfloat, and concrete C types. The *int* values (etc.) carried inside Vint/Vptr/Vfloat *do not* need to be concrete: they can be Coq variables. This is the essence of proof by symbolic execution.

## 59 Splitting arrays

Consider this example, from the main function of progs/verif\_sumarray2.v:

data\_at sh (tarray tuint k) al p : mpred

The data\_at predicate here says that in memory starting at address p there is an array of k slots containing, respectively, the elements of the sequence al.

Suppose we have a function sumarray(unsigned a[], int n) that takes an array of length n, and we apply it to a "slice" of p: sumarray(p+i,k-i); where  $0 \le i \le k$ . The precondition of the sumarray funspec has data\_at sh (tarray tint n) In this case, we would like a = &(p[i]), n = k - j, and bl = the sublist of al from i to k - 1.

To prove this function-call by forward\_call, we must split up (data\_at sh (tarray tint k) al p) into two conjuncts: (data\_at sh (tarray tint i) (sublist 0 i al) p \* data\_at sh (tarray tuint (k-i)) (sublist i k al) q), where q is the pointer to the array slice beginning at address p+i. We write this as, q = field\_address0 (tarray tint k) [ArraySubsc i] p. That is, given a pointer p to a data structure described by (tarray tint k), calculate the address for subscripting the ith element. (See Chapter 38)

As shown in the body\_main proof in progs/verif\_sumarray2.v, the lemma split\_array proves the equivalence of these two predicates, using the VST-Floyd lemma split2\_data\_at\_Tarray. Then the data\_at ... q predicate can satisfy the precondition of sumarray, while the p slice will be part of the "frame" for the function call.

See also: split3\_data\_at\_Tarray.

### 60 sublist

Since VST 2.6, we recommend using the new list\_solve and list\_simplify tactics, described in Chapter 61 and Chapter 62. Using autorewrite with sublist is less efficient, and in certain corner cases, can turn provable goals into unprovable goals.

Chapter 59 explained that we often need to reason about slices of arrays whose contents are sublists of lists. For that we have a function sublist i j l which makes a new list out of the elements  $i \dots j-1$  of list l.

To simplify expressions involving, sublist, ++, map, Zlength, Znth, and list\_repeat, use **autorewrite with sublist**.

Often, you find equations "above the line" of the form,

H: n = Zlength (map Vint (map Int.repr contents))

You may find it useful to do autorewrite with sublist in  $*\vdash$  to change this to n=Zlength contents before proceeding with (autorewrite with sublist) below the line.

These rules comprise the sublist *rewrite database*:

sublist\_nil':  $i = j \rightarrow \text{sublist } i \ j \ l = [].$ 

```
app_nil_l: [] ++ l = l.

app_nil_r: l ++ [] = l.

Zlength_rev: Zlength (rev l) = Zlength l.

sublist_rejoin': 0 \le i \le j = j' \le k \le \text{Zlength} l \to \text{sublist } i \ j \ l ++ \text{sublist } j' \ k \ l = \text{sublist } i \ k \ l.

subsub1: a - (a - b) = b.

Znth_list_repeat_inrange: 0 \le i \le n \to \text{Znth } i (list_repeat (Z.to_nat n) a) = a. Zlength_cons: Zlength (a::l) = Z.succ (Zlength l).

Zlength_nil: Zlength [] = 0.

Zlength_app: Zlength (l ++ l') = Zlength l ++ l' = Zlength l'.

Zlength_map: Zlength (map l') = Zlength l'.

list_repeat_0: list_repeat (Z.to_nat 0) = [].
```

60. SUBLIST 98

Zlength\_list\_repeat:  $0 \le n \to Z$ length (list\_repeat (Z.to\_nat n)) = n. Zlength\_sublist:  $0 \le i \le j \le Z$ length  $l \to Z$ length(sublist  $i \neq l$ ) = j - i. sublist\_sublist:  $0 \le m \to 0 \le k \le i \le j - m \to 0$  sublist  $k \neq i$  (sublist  $k \neq i$ ) = sublist  $k \neq i$  (sublist  $k \neq i$ ) = sublist  $k \neq i$  = sublist  $k \neq i$ 0 = sublist  $k \neq i$ 1 = sublist  $k \neq i$ 2 = sublist  $k \neq i$ 3 = sublist  $k \neq i$ 4 = sublist  $k \neq i$ 5 = sublist  $k \neq i$ 6 = sublist  $k \neq i$ 6 = sublist  $k \neq i$ 6 = sublist  $k \neq i$ 6 = sublist  $k \neq i$ 6 = sublist  $k \neq i$ 6 = sublist  $k \neq i$ 6 = sublist\_repeat:  $k \neq i$ 6 = sublist\_repeat (Z.to\_nat  $k \neq i$ 6 = sublist\_repeat (Z.to\_nat  $k \neq i$ 6 = sublist\_repeat (Z.to\_nat  $k \neq i$ 6 = sublist\_repeat (Z.to\_nat  $k \neq i$ 6 = sublist\_repeat (Z.to\_nat  $k \neq i$ 7 = sublist\_repeat (Z.to\_nat  $k \neq i$ 8 = sublist\_repeat (Z.to\_nat  $k \neq i$ 9 = sublist\_repeat (Z.to\_nat  $k \neq i$ 9 =

app\_Znth2:  $i \ge \mathsf{Zlength}\, l \to \mathsf{Znth}\, i \ (l ++ l') = \mathsf{Znth}\, i - \mathsf{Zlength}\, l \ l'$ . Znth\_sublist:  $0 \le i \to 0 \le j < k-i \to \mathsf{Znth}\, j \ (\mathsf{sublist}\, i \ k \ l) = \mathsf{Znth} \ (j + i) \ l$ .

along with miscellaneous Z arithmetic:

app\_Znth1:  $i < \text{Zlength } l \rightarrow \text{Znth } i \ (l ++ l') = \text{Znth } i \ l$ .

$$n-0=n$$
  $0+n=n$   $n+0=n$   $n \le m \to \max(n,m)=m$   
 $n+m-n=m$   $n+m-m=n$   $m-n+n=m$   $n-n=0$   
 $n+m-(n+p)=m-p$  etcetera.

## 61 list\_solve

One often needs to prove goals about lists. list\_solve is a convenient solver for many practical proof goals involving lists.

list\_solve supports operators: Zlength, Znth, nil ([]), cons (::), Zrepeat, app (++), upd\_Znth, sublist, and map.

list\_solve supports four kinds of typical proof goals:

- linear arithmetic involving lengths of lists,
  - e.g. Zlength  $(l ++ l') \ge Z$ length l;
- goal involving nth elements of lists (not limited to equality),

e.g. Znth 
$$i(l++l') = Znth i l$$
;

• equality of lists,

e.g. 
$$l_1 ++ l_2 = l_3 ++ l_4$$
;

• entailment of array contents,

e.g. data\_at 
$$sh$$
 (tarray  $\tau$   $n$ )  $(l_1 ++ l_2) p \vdash data_at sh$  (tarray  $\tau$   $n$ )  $(l_3 ++ l_4) p$ .

The way that list\_solve supports assumptions in the following forms, is to interpret them as quantified properties:

- l = l' is replaced by Zlength l =Zlength  $l' \land \forall i, \ 0 \le i <$ Zlength  $l \rightarrow$ Znth  $i \ l =$ Znth  $i \ l'$ .
- In x l is replaced by  $\exists i, 0 \le i < \mathsf{Zlength}\ l \land x = \mathsf{Znth}\ i\ l$ .
- $\sim \ln x \ l$  is replaced by  $\forall i, 0 \le i < \text{Zlength } l \to x \ne \text{Znth } i \ l$ .
- sorted ( $\leq$ ) l is replaced by  $\forall i \ j$ ,  $0 \leq i \leq j < \mathsf{Zlength} \ l \to \mathsf{Znth} \ i \ l \leq \mathsf{Znth} \ j \ l$ .

61. LIST\_SOLVE 100

The theory of lists with concatenation and nth-element is known to be undecidable. So list\_solve has such restriction that when encountering quantified properties like  $\forall i$ , P (Znth i l) (Znth (i+k) l), it asks user to prove k=0 if it cannot prove it automatically. If k=0 is not provable, list\_solve does not support this goal. User might need to perform an induction before using list\_solve.

list\_simplify is an alternate tactic for list\_solve, like ring\_simplify to ring. It performs transformations in the same way as list\_solve, and solves the goal if list\_solve can solve, but leaves the unsolved goals to the user, so you may solve these goals by hand or figure out why the goal is not solved. list\_simplify will not change a provable goal into unprovable goals.

<sup>&</sup>lt;sup>1</sup>The reason is that an element may have relationship with other elements in the same list, directly or indirectly, and that leads to complicated deduction. For example, sublist 1 (Zlength l) l = sublist 0 (Zlength l -1) l indicates Znth i l = Znth (i+1) l for every i and so all the elements in l are equal. Such kind of reasoning relies on induction and is hard to automate. Also see Aaron R. Bradley, Zohar Manna, and Henny B. Sipma, What's Decidable About Arrays?, Lecture Notes in Computer Science, vol 3855. Springer, Berlin, Heidelberg, 2006.

## 62 list\_solve (advanced)

You can enhance list\_solve by adding new rules.

**Adding a macro** A macro is an operator that can be expressed by other operators. For example,

```
Definition rotate \{X\} (I : list X) k := sublist k (Zlength I) I ++ sublist 0 k I.
```

Add rotate to hint database, so list\_solve will unfold it automatically.

Hint Unfold rotate: list\_solve\_unfold.

If a macro is expressed by other operators not by conversion but by Leibniz equality, e.g.

**Lemma** firstn\_sublist: firstn (Z.to\_nat i) l = sublist 0 i l,

add the lemma to rewrite database by

Hint Rewrite Ofirstn\_sublist: list\_solve\_rewrite.

Adding a new kind of quantified property list\_solve can be customized to handle predicates on lists that can be expressed by quantified properties. For example,

```
Lemma Forall_Znth : \forall \{A\} \{d : Inhabitant A\} \mid P, Forall P \mid \leftrightarrow \forall i, 0 \le i < Zlength \mid \to P (Znth \mid i).
```

**Hint Rewrite** Forall\_Znth : list\_prop\_rewrite.

**Adding a new operator** list\_solve handles operators, e.g. app and map, by using rules that reduce terms with head symbols Zlength and Znth to simpler terms, e.g.

```
Zlength_app: Zlength (l ++ l') = Zlength l + Zlength l', Znth_map: Znth i (map f l) = f (Znth i l).
```

list\_solve can support new operators if reduction rules are provided. For example, to add the operator rev : list  $?A \rightarrow list ?A$  that reverses a list, the following reduction rules should be provided:

Zlength\_rev: Zlength (rev l) = Zlength l;

Znth\_rev:  $0 \le i < \text{Zlength } l \to \text{Znth } i \text{ (rev } l) = \text{Znth (Zlength } l - i - 1) l$ .

The following commands add these reduction rules to hint databases. Sometimes, "@" is necessary to prevent the rules from being specialized for a certain type before being added to the hint databases. The using keyword in commands tells the rewrite database to prove the side condition about index,  $0 \le i \le \mathsf{Zlength}\ l$ , by internal tactic  $\mathsf{Zlength\_solve}$  in list solve.

Hint Rewrite Zlength\_rev: Zlength.

Hint Rewrite @Znth\_rev using Zlength\_solve : Znth.

If the reduction rule for Zlength also has side conditions about indices, for example,

Zlength\_map2: Zlength  $l_1$  = Zlength  $l_2$   $\rightarrow$  Zlength (map2 f  $l_1$   $l_2$ ) = Zlength  $l_1$ ,

the tactic to prove side condition should be provided to the rewrite database as

**Hint Rewrite** Zlength\_map2 **using** (try Zlength\_solve; fail **4**) : Zlength.

The adjusted failure level 4 is important for internal mechanism in list\_solve.

There is another way to add rule for Zlength by hacking into list\_solve's internal tactics. It utilizes caching mechanism in list\_solve, so it is more efficient when the length of a list appears for multiple times. See commented code in progs/verif\_dotprod.v and progs/verif\_revarray.v for detail.

# 63 rep\_lia: lia with representation facts [was rep\_omega]

To solve goals such as

| H: Zlength al $< 50$            |                                |
|---------------------------------|--------------------------------|
| 0 ≤ Zlength al ≤ Int.max_signed | 0 ≤ Int.unsigned (Int.repri) ≤ |
|                                 | Int.max_unsigned.              |

you want to use the lia tactic *augmented* by many facts about the *representations* of integers: the numeric values of lnt.min\_signed, lnt.max\_signed, etc.; the fact that Zlength is nonnegative; the fact that  $0 \le lnt.unsigned$   $z \le lnt.max\_unsigned$ , and so on.

The rep\_lia tactic does this. In addition, it "knows" all the facts in the Hint Rewrite: rep\_lia database; see the next chapter.

## 64 Opaque constants

Suppose your C program has an array of a million elements: int a[1000000];

Then you will have SEP conjuncts such as data\_at sh (tarray tint 1000000) (default\_val (tarray tint 1000000)) p

That default\_val (tarray tint 1000000) "simplifies" to: Vundef::Vundef::Vundef::vundef::vundef

You might try to avoid blow-ups by writing,

**Definition** N = 1000000.

Opaque N.

data\_at sh (tarray tint N) (default\_val (tarray tint N)) p

and indeed, that's better (because simpl and simple apply won't unfold N), but it's not good enough (because reflexivity and auto will unfold N). See Coq issue #5301.

A better solution is:

**Definition** N : Z := proj1\_sig (opaque\_constant 1000000).

**Definition** N\_eq : N=1000000 := proj2\_sig (opaque\_constant \_).

Hint Rewrite N\_eq : rep\_lia.

This makes N opaque to all tactics, *except* that the rep\_lia tactic (and any that use the rep\_lia hint database) can expand N.

The progs/tutorial1.v, shows an example of this, in Lemmas exercise4 through exercise4c.

# 65 computable

One of the simplest, cheapest (in terms of Coq proof-term size) ways of solving a goal is with Coq's compute tactic. But sometimes compute blows up, if it's performed on a goal with opaque constants, or where call-by-value evaluation happens to be very expensive.

Floyd's computable tactic first examines the goal to make sure it won't blow up, and then solves it using compute (followed by other simple tactics), as long as the goal contains only the following operators:

You may add other operators to the computable hint database. For example, sizeof has already been added:

```
Lemma computable_sizeof: \forall cs x, computable x \rightarrow computable (@sizeof cs x). Proof. intros. apply computable_any. Qed. Hint Resolve computable_sizeof : computable.
```

Adding this lemma to the Hint database tells the computable tactic to consider size of x "safe" to compute, as long as its argument x is computable.

# 66 Loop peeling and other manipulations

Sometimes a loop is easier to verify by first transforming it into another loop. For example, for (init; test; incr) body if not proved using the specialized for-loop tactic forward\_for\_simple\_bound, must be proved by forward\_for that requires *two* loop invariants: one just before the test and another just before the incr. (See Chapter 51 and Chapter 52.)

However, as long as the body does not contain any (outer-level) continue statements, then this loop is equivalent to init; while (test) body that can be proved using forward\_while with just one continue statement. This equivalence is stated as the Lemma semax\_loop\_nocontinue (and its variant semax\_loop\_nocontinue1); the forward\_for and forward\_loop tactics apply this lemma automatically when appropriate, to relieve the user of the obligation of proving the just-before-the-incr invariant.

LOOP PEELING. In some loops, it makes sense to prove the first iteration differently than the rest; or the loop invariant is established *during* the first iteration instead of before it. For example, progs/verif\_peel.v shows the verification of this loop:

```
int f (int b) {int i, a; for (i=b+1; i*i>b; i--) a=i; return a; }
```

The natural invariant,  $0 \le i < b < (i+1)*(i+1) \land \alpha = i+1$ , does not hold until the first iteration is completed.

Lemma semax\_while\_peel peels the first iteration from a while loop, as demonstrated in progs/verif\_peel.v; Lemma semax\_loop\_unroll1 peels the first iteration of a general Sloop.

### 67 Later

Many of the Hoare rules (e.g., see PLCC, page 161) have the operator ▷ (pronounced "later") in their precondition:

semax\_set\_forward 
$$\Delta \vdash \{ \triangleright P \} \ x := e \ \{ \exists v. x = (e[v/x]) \land P[v/x] \}$$

The modal assertion  $\triangleright P$  is a slightly weaker version of the assertion P. It is used for reasoning by induction over how many steps left we intend to run the program. The most important thing to know about  $\triangleright$  later is that P is stronger than  $\triangleright P$ , that is,  $P \vdash \triangleright P$ ; and that operators such as \*, &&, ALL (and so on) commute with later:  $\triangleright (P * Q) = (\triangleright P) * (\triangleright Q)$ .

This means that if we are trying to apply a rule such as semax\_set\_forward; and if we have a precondition such as

local (tc\_expr 
$$\Delta$$
 e) &&  $\triangleright$  local (tc\_temp\_id id t  $\Delta$  e) &&  $(P_1 * \triangleright P_2)$ 

then we can use the rule of consequence to weaken this precondition to  $\triangleright$  (local (tc\_expr  $\Delta$  e) && local (tc\_temp\_id id t  $\Delta$  e) && ( $P_1 * P_2$ ))

and then apply semax\_set\_forward. We do the same for many other kinds of command rules.

This weakening of the precondition is done automatically by the forward tactic, as long as there is only one >later in a row at any point among the various conjuncts of the precondition.

A more sophisticated understanding of  $\triangleright$  is needed to build proof rules for recursive data types and for some kinds of object-oriented programming; see PLCC Chapter 19.

## 68 Mapsto and func\_ptr

Aside from the standard operators and axioms of separation logic, the core separation logic has just two primitive spatial predicates:

Parameter address\_mapsto:

memory\_chunk  $\rightarrow$  val  $\rightarrow$  share  $\rightarrow$  share  $\rightarrow$  address  $\rightarrow$  mpred.

**Parameter** func\_ptr : funspec  $\rightarrow$  val  $\rightarrow$  mpred.

func\_ptr  $\phi$  v means that value v is a pointer to a function with specification  $\phi$ ; see **??**.

address\_maps to expresses what is typically written  $x \mapsto y$  in separation logic, that is, a singleton heap containing just value y at address x.

From this, we construct two low-level derived forms:

mapsto (sh:share) (t:type) (v w: val) : mpred describes a singleton heap with just one value w of (C-language) type t at address v, with permission-share sh.

mapsto\_(sh:share) (t:type) (v:val): mpred describes an *uninitialized* singleton heap with space to hold a value of type t at address v, with permission-share sh.

From these primitives, field\_at and data\_at are constructed.

## 69 gvars: Private global variables

If your C module (typically, a .c file, but it could be part of a .c file or several .c files) accesses private global variables, you may want to avoid mentioning their names in the public interface.

The client of myfunction sees that there is a private conjunct MyModuleGlobs gv that (presumably) uses some global variables of MyModule, but it does not see their names.

THE FILE progs/verif\_libglob.v demonstrates the verification of a module that uses private global variables.

Inside the semax\_body proof of \_myfunction, the PARAMS/GLOBALS is transformed as follows:

```
PROP(...)

LOCAL(temp _{x1} v_1; temp _{x2} v_2; gvars gv)

SEP(...; MyModuleGlobs gv)
```

That is, the temp components of the LOCAL give access to specific local variables, and the gvars component gives access to *all* the global variables.

# 70 with\_library: Library functions

A CompCert C program is implicitly linked with dozens of "built-in" and library functions. In the .v file produced by clightgen, the prog\_defs component of your prog lists these as External definitions, along with the Internal definitions of your own functions. *Every one of these needs exactly one funspec*, of the form DECLARE...WITH..., and this funspec must be *proved* with a semax\_ext proof.

Fortunately, if your program does not use a given library function f, then the funspec DECLARE \_f WITH...PRE[...] False POST... with a **False** precondition is easy to prove! The tactic with\_library prog [ $s_1; s_2; ...; s_n$ ] augments your explicit funspec-list [ $s_1; s_2; ...; s_n$ ] with such trivial funspecs for the other functions in the program prog.

**Definition** Gprog := ltac:(with\_library prog [sumarray\_spec; main\_spec]).

YOU MAY WISH to use standard library functions such as malloc, free, exit. These are axiomatized (with external funspecs) in floyd.library. To use them, Require Import VST.floyd.library after you import floyd.proofauto. This imports a (floyd.library.)with\_library tactic hiding the standard (floyd.forward.)with\_library tactic; the new one includes axiomatized specifications for malloc, free, exit, etc. We haven't proved the implementations against the axioms, so if you don't trust them, then don't import floyd.library.

The next chapters explain the specifications of certain standard-library functions.

#### 71 malloc/free

The C library's malloc and free functions have these specifications:

```
DECLARE malloc
 WITH cs: compspecs, t:type
 PRE [ 1%positive OF tuint ]
    PROP(0 \le \text{sizeof } t \le \text{Int.max\_unsigned};
          complete_legal_cosu_type\ t = true;
          natural\_aligned\ natural\_alignment\ t = true
    LOCAL(temp 1%positive (Vint (Int.repr (sizeof t))))
   SEP()
 POST [tptr tvoid ] EX p:_,
    PROP()
    LOCAL(temp ret_temp p)
    SEP(if eq_dec p nullval then emp
        else (malloc_token Ews t p * data_at_ Ews t p)).
DECLARE free
   WITH cs: compspecs, t: type, p:val
   PRE [ 1%positive OF tptr tvoid ]
       PROP()
       LOCAL(temp 1%positive p)
       SEP(malloc_token Ews t p; data_at_ Ews t p)
    POST [Tvoid]
       PROP()
       LOCAL()
       SEP().
```

You must Import VST.floyd.library. Then these funspecs are made available in your Gprog by the use of the with\_library tactic (Chapter 70).

The purpose of the malloc\_token is to describe the special record-descriptor that tells free how big the allocated record was.

See  $progs/verif\_queue.v$  for a demonstration of malloc/free.

#### 72 exit

```
Import VST.floyd.library. before you define
Gprog := ltac:(with_library prog [...]).
and you will get:

DECLARE _exit
WITH u: unit
PRE [1%positive OF tint]
    PROP() LOCAL() SEP()
POST [ tvoid ]
    PROP(False) LOCAL() SEP().
```

## 73 Old-style funspecs

Until VST version 2.5, function preconditions were written a different way. Instead of writing PROP/PARAMS/GLOBALS/SEP they were written as PROP/LOCAL/SEP. Here's an example; compare with the new-style funspec on page 14.

Notice also that the PRE list is different: each parameter is written \_x OF t, where \_x is the C-language identifier used in the program.

VST proofs that use old-style funspecs should access the old-style notation and old-style definitions by,

```
Require Import VST.floyd.Funspec_old_Notation. \end{lstlsting}
```

This brings in a different notation scope, in which WITH/PRE/POST works differently.

```
Whenever you do \lstinline{start_function} (in the \lstinline{semax_body} of an old-style funspec) or \lstinline{forward_call} (calling a function with an old-style funspec),
```

the Floyd tactics automatically convert to a new-style funspec. For that conversion to work, the tactics must be able to prove (from what's above the line, and from the PROPand SEPclauses) that each of the \lstinline{temp} values is not \lstinline{Vundef}.

```
\chapter{Function pointers}
\label{refcard:funcptr}
\begin{lstlisting}

Parameter func_ptr : funspec → val → mpred.

Definition func_ptr' f v := func_ptr f v && emp.
```

```
func_ptr \phi v means that v is a pointer to a function with funspec \phi.
func_ptr' \phi v is a form more suitable to be a conjunct of a SEP clause.
```

Verifiable C's program logic is powerful enough to reason expressively about function pointers (see PLCC Chapters 24 and 29). Object-oriented programming with function pointers is illustrated, in two different styles, by the programs progs/message.c and progs/object.c, and their verifications, progs/verif\_message.c and progs/verif\_object.c.

In this chapter, we illustrate using the much simpler program, progs/funcptr.c.

```
int myfunc (int i) { return i+1; }
void *a[] = {myfunc};
int main (void) {
  int (*f)(int);
  int j;
  f = &myfunc;
  j = f(3);
  return j;
}
```

The verification, in progs/verif\_funcptr.v, defines

**Definition** myfunc\_spec := DECLARE \_myfunc myspec.

where myspec is a Definition for a WITH...PRE...POST specification.

Near the beginning of Lemma body\_main, notice that we have LOCAL(gvars gv) in the precondition. That gvars is needed by the tactic make\_func\_ptr \_myfunc, which adds func\_ptr' myspec (gv \_myfunc) to the SEP clause. It "knows" to use myspec because it looks up \_myfunc in Delta (which, in turn, is derived from Gprog).

Now, forward through the assignment f=myfunc works as you might expect, adding the LOCAL clause temp\_f p.

To call a function-variable, such as this program's j=f(3); just use forward\_call as usual. However, in such a case, forward\_call will find its funspec in a func\_ptr' SEP-clause, rather than as a global entry in Delta as for ordinary function calls.

## 74 Axioms of separation logic

These axioms of separation logic are often useful, although generally it is the automation tactics (entailer,cancel) that apply them.

```
pred_ext: P \vdash Q \rightarrow Q \vdash P \rightarrow P = Q.
derives_refl: P \vdash P.
derives_trans: P \vdash Q \rightarrow Q \vdash R \rightarrow P \vdash R.
andp_right: X \vdash P \rightarrow X \vdash Q \rightarrow X \vdash (P\&\&Q).
andp_left1: P \vdash R \rightarrow P\&\&Q \vdash R.
andp_left2: Q \vdash R \rightarrow P\&\&Q \vdash R.
orp_left: P \vdash R \rightarrow Q \vdash R \rightarrow P||Q \vdash R.
orp_right1: P \vdash Q \rightarrow P \vdash Q || R.
orp_right2: P \vdash R \rightarrow P \vdash Q || R.
exp_right: \forall \{B: Type\}(x:B)(P:mpred)(Q: B \rightarrow mpred),
                       P \vdash Q \times \rightarrow P \vdash EX \times B. Q.
exp_left: \forall \{B: Type\}(P:B \rightarrow mpred)(Q:mpred),
                       (\forall x, Px \vdash Q) \rightarrow EX x:B,P \vdash Q.
allp_left: \forall \{B\}(P: B \rightarrow mpred) \times Q, P \times PQ \rightarrow ALL \times B, P PQ.
allp_right: \forall {B}(P: mpred)(Q:B → mpred),
                       (\forall v, P \vdash Q v) \rightarrow P \vdash ALL x:B,Q.
prop_left: \forall (P: Prop) Q, (P \rightarrow (TT \vdash Q)) \rightarrow !!P \vdash Q.
prop_right: \forall (P: Prop) Q, P \rightarrow (Q \vdash !!P).
not_prop_right: \forall (P:mpred)(Q:Prop), (Q \rightarrow (P \vdash FF)) \rightarrow P \vdash !!(\sim Q).
sepcon_assoc: (P*Q)*R = P*(Q*R).
sepcon_comm: P Q, P*Q = Q*P.
sepcon_andp_prop: P*(!!Q \&\& R) = !!Q \&\& (P*R).
derives_extract_prop: (P \rightarrow Q \vdash R) \rightarrow !!P \&\& Q \vdash R.
sepcon_derives: P \vdash P' \rightarrow Q \vdash Q' \rightarrow P*Q \vdash P'*Q'.
```

## 75 Obscure higher-order axioms

The wand  $\rightarrow$  operator is "magic wand," ewand  $\rightarrow$  is "existential magic wand," and  $\triangleright$  is pronounced "later" and written |> in Coq.

```
see PLCC, Chapter 19.
imp_andp_adjoint: P\&\&Q\vdash R \leftrightarrow P\vdash (Q\longrightarrow R).
wand_sepcon_adjoint: P*Q\vdash R \leftrightarrow P \vdash Q \twoheadrightarrow R.
ewand_sepcon: (P*Q) \multimap R = P \multimap (Q \multimap R).
ewand_TT_sepcon: ∀(P Q R: A),
             (P*Q)\&\&(R\multimap TT) \vdash (P \&\&(R\multimap TT))*(Q \&\& (R\multimap TT)).
exclude_elsewhere: P*Q \vdash (P \&\&(Q \multimap TT))*Q.
ewand_conflict: P*Q\vdash FF \rightarrow P\&\&(Q\multimap R) \vdash FF
now_later: P \vdash \triangleright P.
later_K: \triangleright (P \longrightarrow Q) \vdash (\triangleright P \longrightarrow \triangleright Q).
later_allp: \forall T (F: T \rightarrow mpred), \triangleright (ALL x:T, F x) = ALL x:T, \triangleright (F x).
later_exp: \forall T (F: T \rightarrow mpred), EX x:T, \triangleright (F x) \vdash \triangleright (EX x: F x).
later_exp': \forall T \text{ (any:T) } F, \triangleright \text{ (EX x: } Fx\text{)} = EX x:T, \triangleright \text{ (F x)}.
later\_imp: \triangleright (P \longrightarrow Q) = (\triangleright P \longrightarrow \triangleright Q).
loeb: \triangleright P \vdash P \rightarrow TT \vdash P.
later\_sepcon: \triangleright (P * Q) = \triangleright P * \triangleright Q.
later_wand: \triangleright (P \rightarrow Q) = \triangleright P \rightarrow Q.
later_ewand: \triangleright (P \multimap Q) = (\triangleright P) \multimap (\triangleright Q).
```

## 76 Proving larg(ish) programs

When your program is not all in one .c file, see also Chapter 77. Whether or not your program is all in one .c file, you can prove the individual function bodies in separate .v files. This uses less memory, and (on a multicore computer with parallel make) saves time. To do this, put your API spec (up to the construction of Gprog in one file; then each semax\_body proof in a separate file that imports the API spec.

EXTRACTION OF SUBORDINATE SEMAX-GOALS. To ease memory pressure and recompilation time, it is often advisable to partition the proof of a function into several lemmas. Any proof state whose goal is a semax-term can be extracted as a stand-alone statement by invoking tactic  $semax\_subcommand\ V\ G\ F$ . The three arguments are as in the statement of surrounding semax-body lemma, i.e. are of type varspecs, funspecs, and function.

The subordinate tactic  $mkConciseDelta\ V\ G\ F\ \Delta$  can also be invoked individually, to concisely display the type context  $\Delta$  as the application of a sequence of initializations to the host function's func\_tycontext.

THE FREEZER. A distinguishing feature of separation logic is the frame rule, i.e. the ability to modularly verify a statement w.r.t. its minimal resource footprint. Unfortunately, being phrased in terms of the syntatic program structure, the standard frame rule does not easily interact with forward symbolic execution as implemented by the Floyd tactics (and many other systems), as these continuously rearrange the associativity of statement sqeuencing to peel off the redex of the next *forward*, and (purposely) hide the program continuation as the abbreviation *MORE\_COMMANDS*.

Resolving this conflict, Floyd's *freezer* abstraction provides a means for flexible framing, by implementing a veil that opaquely hides selected items of a SEP clause from non-symbolic treatment by non-freezer tactics.

The freezer abstraction consists of two main tactics, freeze and thaw.

freeze  $F:=pattern_1\ pattern_2...pattern_n$  where each pattern matches one SEP conjunct and F is a user-supplied (fresh) Coq name. An example pattern is (data\_at \_ \_ \_ p). The result is that each conjunct matching a pattern is removed from the precondition's SEP clause, inserting the item  $FRZL\ F$  at the head of the SEP list, and adding a hypothesis F:=abbreviate to Coq's proof context.

You can also write  $freeze F := -pattern_1 pattern_2 ... pattern_n$  to freeze into F every conjunct *except* those that match the patterns.

thaw F expands F back into separate conjuncts.

The term  $FRZL\ F$  participates symbolically in all nonfreezer tactics just like any other SEP item, so can in particular be canceled, and included in a function call's frame. Unfolding a freezer is not tied to the associativity structure of program statements but can be achieved by invoking  $thaw\ F$ , which simply replaces  $FRZL\ F$  by the the list of F's constituents. As multiple freezers can coexists and freezers can be arbitrarily nested, SEP-clauses R effectively contain forests of freezers, each constituent being thawable independently and freezer-level by freezer-level.

Wrapping single *forward* or *forward\_call* commands in a freezer often speeds up the processing time noticably, as invocations of subordinate tactics *entailer*, *cancel*, etc. are supplied with smaller and more symbolic proof goals. In our experience, applying the freezer throughout the proof of an entire function body typically yields a speedup of about 30% on average with improvements of up to 55% in some cases, while also easing the memory pressure and freeing up valuable real estate on the user's screen.

A more invasive implementation of a freezer-like abstraction would refine the PROP(P) LOCAL(Q) SEP(R) structure to terms of the form PROP(P) LOCAL(Q) SEP(R) FR(H) where  $H: list\ mpred$ . Again, terms

in H would be treated opaquely by all tactics, and freezing/thawing would correspond to transfer rules between R and H. In either case, forward symbolic execution is reconciled with the frame rule, and the use of the mechanism is sound engineering practice as documentation of programmer's insight is combined with performance improvements.

## 77 Separate compilation, semax\_ext

What to do when your program is spread over multiple .c files. See progs/even.c and progs/odd.c for an example.

CompCert's clightgen tool translates your .c file into a .v file in which each C-language identifier is assigned a positive number in the AST (Abstract Syntax Tree) representation. When you have several .c files, you need consistent numbering of the identifiers in the .v files. One way to achieve this is to run clightgen on all the .c files at once:

clightgen even.c odd.c

This generates even.v and odd.v with consistent names. (It's not exactly separate compilation, but it will have to suffice for now.)

Now, you can do *modular verification of modular programs*. This is illustrated in,

progs/verif\_evenodd\_spec.v Specifications of the functions.
progs/verif\_even.v Verification of even.c.
progs/verif\_odd.v Verification of odd.c.

Linking of the final proofs is described by Stewart.<sup>1</sup>.

<sup>&</sup>lt;sup>1</sup>Gordon Stewart, *Verified Separate Compilation for C*, PhD Thesis, Department of Computer Science, Princeton University, April 2015

## 78 Concurrency

Verifiable C can now be used to verify concurrent programs. For more information and examples of how to use this feature, see the concurrency manual in VST/doc/concurrency.pdf.

#### 79 Catalog of tactics / lemmas

Below is an alphabetic catalog of the major floyd tactics. In addition to short descriptions, the entries indicate whether a tactic (or tactic notation) is typically user-applied [u], primarily of internal use [i] or is expected to be used at development-time but unlikely to appear in a finished proof script [d]. We also mention major interdependencies between tactics, and their points of definition.

- assert\_PROP P (tactic; Chapter 43) Put the proposition P above the line, if it is provable from the current precondition.
- cancel (tactic; page 64) Deletes identical spatial conjuncts from both sides of a base-level entailment.
- **data\_at\_conflict** *p* (tactic) equivalent to field\_at\_conflict *p* nil.
- deadvars! (tactic) Removes from the LOCAL block of the current precondition, any variables that are irrelevant to the rest of program execution. Fails if there is no such variable.
- derives\_refl (lemma)  $A \vdash A$ . Useful after cancel to handle  $\beta\eta$ -equality; see page 64.
- derives\_refl' (lemma)  $A = B \rightarrow A \vdash B$ .
- **drop\_LOCAL** n (tactic, where n:nat). Removes the nth entry of a the LOCAL block of a semax or ENTAIL precondition.
- drop\_LOCALs [\_i; \_j] Removes variables \_i and \_j from the LOCAL block of a semax or ENTAIL precondition.
- entailer (tactic; page 66, page 30) Proves (lifted or base-level) entailments, possibly leaving a residue for the user to prove.
- entailer! (tactic; page 66, page 30) Like entailer, but faster and more powerful—however, it sometimes turns a provable goal into an unprovable goal.
- Exists *v* (tactic; Chapter 23) Instantiate an EX existential on the right-hand side of an entailment.
- field\_at\_conflict p fld (tactic) Solves an entailment of the form ... \* field\_at sh t fld  $v_1$  p \* ... \* field\_at sh t fld  $v_2$  p \* ...  $\vdash$ \_based on the contradiction that the same field-assertion cannot \*-separate. Usually invoked automatically by entailer (or entailer!)

- to prove goals such as !!(p <> q). Needs to be able to prove (or compute) the fact that 0 < sizeof (nested\_field\_type  $t \ fld$ ); for data\_at\_conflict that's equivalent to 0 < sizeof t.
- forward (tactic; page 22) Do forward Hoare-logic proof through one C statement (assignment, break, continue, return).
- forward\_call *ARGS* (tactic; page 39) Forward Hoare-logic proof through one C function-call, where *ARGS* is a witness for the WITH clause of the funspec.
- forward\_for (tactic; page 85) Hoare-logic proof for the for statement, general case.
- forward\_for\_simple\_bound n Inv (tactic; page 83) When a for-loop has the form for (init; i < hi; i++), where n is the value of hi, and Inv is the loop invariant.
- forward\_if Q (tactic; page 26) Hoare-logic proof for the if statement, where Q may be omitted if at the end of a block, where the postcondition is already given.
- **forward\_while** *Inv* (tactic; Chapter 13) Forward Hoare-logic proof of a while loop, with loop invariant *Inv*.
- make\_compspecs prog (tactic; page 13)
- mk\_varspecs prog (tactic; page 13
- mkConciseDelta V G F  $\Delta$  (tactic; page 119) Applicable to a proof state with a semax goal. Simplies the  $\Delta$  component to the application of a sequence of initializations to the host function's func\_tycontext. Used to prepare the current proof goal for abstracting/factoring out as a separate lemma.
- **name** *i* \_*i* (tactic) Before start\_function, suggest the name *i* for the Coq variable associated with the value of C global variable \_*i*.
- semax\_subcommand V G F (tactic) Applicable to a proof state with a semax goal. Extracts the current proof state as a stand-alone statement that can be copy-and pasted to a separate file. The three arguments should be copied from the statement of surrounding semax-body lemma: V: varspecs, G: funspecs, F: function.
- start\_function (tactic; Chapter 9) Unpack the funspec's pre- and post-condition into a Hoare triple describing the function body.
- sublist\_split (lemma; page 35) Break a sublist into the concatentation of two smaller sublists.

- unfold\_data\_at (tactic; page 53) When t is a struct (or array) type, break apart data\_at sh t v p into a separating conjunction of its individual fields (or array elements).
- unfold\_field\_at (tactic; page 53) Like unfold\_data\_at, but starts with field\_at  $sh\ t\ path\ v\ p$ .
- with\_library (tactic; Chapter 70) Complete the funspecs by inserting stub specifications for all unspecified functions; and (if Import VST.floyd.library is done) adding standard specifications for malloc, free, exit.